# **Kapitel 2: Die Strukturierung des Entscheidungsproblems**

## **2.0 Zusammenfassung**

- 1. Die Grundstruktur eines Entscheidungsproblems kann beschrieben werden durch Handlungsalternativen, Umwelteinflüsse, Konsequenzen von Handlungsalternativen und Umwelteinflüssen sowie durch die Ziele und Präferenzen des Entscheiders.
- 2. Wichtige Vorentscheidungen sind bei der Zusammenstellung der Alternativen zu fällen. Sie betreffen die Fragen: Soll nach weiteren Alternativen gesucht oder zwischen den vorhandenen Alternativen gewählt werden? Soll die Anzahl der vorhandenen Alternativen reduziert oder erhöht werden, indem man ähnliche Optionen zusammenfasst oder vorhandene Optionen in mehrere Varianten aufspaltet? Sollen die Handlungsmöglichkeiten einstufig oder mehrstufig konzipiert werden?
- 3. Weitere wichtige Vorentscheidungen betreffen die Modellierung der Umwelteinflüsse. Kann man die Zukunft hinreichend gut vorhersehen, um Unsicherheiten vernachlässigen zu können? Falls nicht: Welches sind die relevanten unsicheren Einflüsse? Wie fein oder grob soll die Gesamtheit der möglichen Zustände der Umwelt unterteilt werden?
- 4. Unsicherheit wird durch Zustände oder Ereignisse beschrieben, denen Wahrscheinlichkeiten zugeordnet werden. Wahrscheinlichkeiten gehorchen bestimmten Regeln. Bei der Kombination unsicherer Ereignisse sind gemeinsame Wahrscheinlichkeiten und bedingte Wahrscheinlichkeiten von Bedeutung. Mit Hilfe von Ereignis- und Ursachenbäumen können solche Kombinationen anschaulich dargestellt werden.
- 5. Wenn eine Handlungsalternative gewählt und die Unsicherheit bezüglich der Umwelteinflüsse aufgelöst ist, ergibt sich deterministisch eine bestimmte Konsequenz. Es kann nötig sein, ein Wirkungsmodell zu formulieren, das diese Konsequenz ermittelt.
- 6. Bei der Präferenzmodellierung ist die Vorentscheidung zu treffen, ob man sich auf ein einziges Ziel beschränken kann oder mehrere Ziele berücksichtigen will. Die bedeutsamen Ziele sind zu identifizieren. Bei unsicheren Erwartungen muss man sich Gedanken über seine Einstellung zu Risiken machen und bei über die Zeit verteilten Konsequenzen kann eine Modellierung der Zeitpräferenz sinnvoll sein.
- 7. Die Modellierung der einzelnen Komponenten ist gewöhnlich nicht unabhängig voneinander möglich. Sie beeinflussen sich gegenseitig. Der Entscheider springt zwischen dem Alternativenmodell, dem Umweltmodell und dem Präferenzmodell hin und her, bis er die Problemmodellierung beendet und das so formulierte Problem löst.
- 20 Kapitel 2: Die Strukturierung des Entscheidungsproblems
	- 8. Graphische Darstellungsmittel wie das Einflussdiagramm, die Entscheidungsmatrix und der Entscheidungsbaum sind sehr nützliche Werkzeuge. Sie zwingen den Entscheider, seine Vorstellungen zu klären, und erleichtern es ihm, mit anderen am Entscheidungsprozess Beteiligten zu kommunizieren oder betroffenen Personen die Entscheidungsgrundlagen zu erklären.

## **2.1 Die Grundstruktur**

Die grundlegende Annahme der präskriptiven Entscheidungstheorie ist, dass sich ein schwieriges Entscheidungsproblem besser lösen lässt, wenn man es in einzelne Komponenten (Teilaspekte) zerlegt. Anstatt das Problem als Ganzes zu behandeln, analysiert man die Komponenten und erzeugt Modelle dieser Komponenten des Problems. Danach fasst man die Teilmodelle zusammen und erhält ein Gesamtmodell der Situation. Diese Komponenten wurden schon in Kapitel 1 erwähnt:

- 1. Die *Handlungsalternativen* (synonym: Alternativen, Aktionen, Optionen). Der Entscheider steht vor einer Anzahl von Alternativen, von denen er eine wählen kann;
- 2. Die *Umwelteinflüsse.* Das sind Ereignisse oder Zustände der Umwelt, die auf das Ergebnis der Entscheidung einen Einfluss haben, aber vom Entscheider nur teilweise oder gar nicht beeinflusst werden können. Über sie kann der Entscheider sich lediglich Erwartungen bilden;
- 3. Die *Konsequenzen* von Aktionen und Umwelteinflüssen. Mit der Wahl einer Handlungsalternative und der Festlegung, welche Umweltsituation eintritt, ist die resultierende Konsequenz determiniert. Das heißt nicht unbedingt, dass das Ergebnis unmittelbar *bekannt* ist. Man braucht möglicherweise noch ein "Wirkungsmodell", das aus Entscheidungs- und Ereignisvariablen die Ausprägungen der Ergebnisse bestimmt;
- 4. Die *Ziele und Präferenzen* des Entscheiders. Der Entscheider hegt unterschiedliche Empfindungen gegenüber den Konsequenzen, d. h. er präferiert im Allgemeinen ein Ergebnis gegenüber einem anderen. Sind von der Entscheidung keine Ziele des Entscheiders betroffen, so besteht kein ernstzunehmendes Entscheidungsproblem.

Die Modellierung ist keineswegs eindeutig; die gleiche Problemsituation kann auf verschiedene Weisen durchaus gleichwertig abgebildet werden. Dieses Kapitel gibt einen Überblick über einige Möglichkeiten und Hilfsmittel der Modellierung. Spätere Kapitel gehen auf wesentliche Aspekte detaillierter ein.

## **2.2 Die Modellierung der Alternativen**

## **2.2.1 Das Problem der Alternativenfindung**

In manchen Fällen ist die Bestimmung der relevanten Alternativen kein Problem; sie sind auf "natürliche" Weise gegeben. Der Manager, der um sechs Uhr morgens hört, dass die Autobahn wegen Nebels gesperrt ist, kann zwischen den Eisenbahnzügen um 06:59 Uhr und 07:13 Uhr wählen; weitere Möglichkeiten gibt es nicht, wenn er seine Besprechung pünktlich erreichen will. Die Jury kann einen Angeklagten schuldig sprechen oder nicht. Der Wähler in der Wahlkabine muss eine der vorgegebenen Alternativen ankreuzen oder einen leeren oder ungültigen Zettel abgeben.

In vielen anderen Situationen sind aber akzeptable Alternativen zunächst nicht bekannt; es erscheint als bedeutender Teil des Problems, solche zu generieren. Dabei kann es sich um einen *Suchvorgang* handeln, wie etwa, wenn jemand in einer Großstadt einen gebrauchten Mittelklassewagen kaufen will. Es kann aber auch um einen kreativen Prozess der Alternativen*erzeugung* gehen, zum Beispiel um Konstruktionsalternativen einer Maschine, verschiedene Gestaltungsmöglichkeiten für den Garten oder alternative Entwürfe für einen Gesellschaftsvertrag.

Bei der Suche nach bzw. Generierung von Alternativen entsteht prinzipiell stets die Frage, wann der Prozess beendet und die Entscheidung gefällt werden soll. Manchmal setzen Zeit- oder Budgetrestriktionen einer weiteren Alternativenerzeugung ein Ende, d. h. die Entscheidung duldet keinen Aufschub mehr oder es stehen keine weiteren Mittel zur Verfügung. In anderen Fällen sind die Nachteile, die mit dem Aufschieben der Entscheidung und dem weiteren Suchen oder Erdenken von Alternativen verbunden sind, gegen die Chancen abzuwägen, eine möglicherweise bessere Lösung zu finden als die, die man bereits hat. Eine zusätzliche Komplikation tritt auf, wenn durch weiteres Abwarten bereits vorhandene Alternativen (z. B. Stellenangebote, Wohnungen, Gebrauchtwagen) wieder verloren gehen können.

Diese Weitersuch- oder Stopp-Entscheidungen sind Entscheidungen für sich. Sie können im Vergleich zum "eigentlichen" Entscheidungsproblem trivial sein und ohne aufwändige Analyse getroffen werden. Wer einen gebrauchten VW Golf sucht, wird ziemlich leicht entscheiden können, ob er unter den vorliegenden Angeboten eines auswählt oder noch den nächsten Samstag abwartet. In anderen Fällen, z. B. bei der Bekämpfung einer akuten Gefahr – Tankerunfall, Geiselnahme, Epidemie – mag die Wahl zwischen den bisher vorliegenden Optionen weniger problematisch sein als die Entscheidung, ob man weitersuchen will in der Hoffnung, eine bessere Alternative zu finden.

Die Entscheidung über das Weitersuchen nach Alternativen muss, wie jede Entscheidung, von Zielen und Erwartungen geleitet sein. Ziele sind erforderlich, um die Qualität der vorhandenen Optionen beurteilen zu können und sich eine Vorstellung davon zu machen, in welcher Hinsicht noch zu suchende Lösungen besser sein sollten. Erwartungen sind zu bilden über die Anzahl und Qualität der noch zu findenden Alternativen und den dafür erforderlichen Aufwand.

Kapitel 4 dieses Buches ist dem Problem gewidmet, wie man systematisch neue Alternativen generieren und eine Vorauswahl zwischen ihnen treffen kann.

#### **2.2.2 Die Alternativenmenge**

Die letztendliche Entscheidung besteht in der Auswahl einer Alternative aus der Menge der betrachteten. Wir bezeichnen die Menge der Alternativen mit *A*, eine einzelne Alternative mit *a*. Mehrere Alternativen nennen wir *a, b, c* usw.

Alternativen müssen – wie der Ausdruck sagt – sich gegenseitig ausschließen. Es hat keinen Sinn, zwischen "Mittags essen gehen" und "Abends fernsehen" zu wählen, wenn man ebenso gut beides machen kann. Durch Kombination von Aktionen, die sich nicht gegenseitig ausschließen, erhält man eine Menge sich gegenseitig ausschließender Alternativen. Hat man z. B. für das Mittagessen die Alternativen "Essen gehen" und "Zu Hause essen" formuliert und für die Abendbeschäftigung die Wahl zwischen "Fernsehen" und "Lesen", so ergeben sich vier Alternativen, die das Erfordernis erfüllen, dass sie sich gegenseitig ausschließen:

- *a* Mittags essen gehen und abends fernsehen,
- *b* Mittags essen gehen und abends lesen,
- *c* Mittags zu Hause essen und abends fernsehen,
- *d* Mittags zu Hause essen und abends lesen.

Die Alternativenmenge *A* enthält mindestens zwei Elemente. Ist die Anzahl der Alternativen so groß, dass nicht alle mit gleicher Intensität geprüft werden können – beispielsweise Hunderte von Bewerbungen auf eine Stellenausschreibung – so muss man Strategien zur Beschränkung ergreifen (siehe Kapitel 4). Ein Beispiel ist die Festlegung gewisser Mindestanforderungen, etwa betreffend Ausbildung und Alter der Bewerber.

Bei kontinuierlichen (= stetigen) Entscheidungsvariablen ist die Anzahl der Alternativen unendlich groß. Betrachten wir zum Beispiel als Alternativen die möglichen Beträge, die wir in eine Werbekampagne stecken, so ist dieser Betrag fast unendlich variierbar. Gleiches gilt für die Produktionsmenge eines Waschmittels oder für die Zeit, die ein Experte in ein Projekt investiert. Gewöhnlich ist eine Diskretisierung kontinuierlicher Variablen möglich, ohne das Problem zu sehr zu verfälschen. Beispielsweise kann ein Anleger einen Betrag beliebig auf Rentenund Aktienwerte verteilen. Er kann die unendliche Anzahl der Möglichkeiten aber auch auf folgende Alternativen reduzieren:

- *a* 100 % Renten,
- *b* 75 % Renten, 25 % Aktien,
- *c* 50 % Renten, 50 % Aktien,
- *d* 25 % Renten, 75 % Aktien,
- *e* 100 % Aktien.

Auf diese Weise wird eine Vereinfachung des Problems erreicht, aber natürlich auch eine Vergröberung. Angenommen, der Entscheider findet die Kombination 75 % Renten, 25 % Aktien optimal. Hat er das Gefühl, die Alternativenmenge sei zu grob unterteilt, kann er in einem zweiten Schritt zwischen weniger unterschiedlichen Alternativen wählen, beispielsweise zwischen 70 %, 75 % und 80 % Rentenanteil. Wir werden uns in diesem Buch in den meisten Fällen auf Situationen mit nur einigen wenigen Alternativen beschränken.

## **2.2.3 Einstufige und mehrstufige Alternativen**

Jede Entscheidung ist ein Ausschnitt aus dem Gesamtkomplex aller Entscheidungen des Individuums. Dies gilt auch in zeitlicher Dimension: Es wird nur bis zu einem gewissen Zeitpunkt ("Planungshorizont") gedacht; alles Weitere wird zukünftigen Entscheidungen überlassen. Oft ist jedoch sehr wohl überschaubar, welche Umweltsituationen eintreten können, und die eigene Antwort auf diese Ereignisse planbar. Kein guter Schachspieler denkt nur einen Zug im Voraus. Mehrstufige Alternativen werden auch als *Strategien* bezeichnet.1 Eine Strategie ist eine Folge von bedingten Entscheidungen. Beispiele für zweistufige Strategien sind:

- Ich höre morgen um sechs Uhr den Wetter- und den Staubericht. Sind beide günstig, fahre ich um 07:15 Uhr mit dem Auto; andernfalls nehme ich den Zug um 06:59 Uhr.
- In das Entwicklungsprojekt werden weitere  $200.000 \in \text{investiert}$ . Falls bis Jahresende ein marktfähiges Produkt vorliegt, soll es produziert werden. Ist noch kein marktfähiges Produkt vorhanden, erscheint aber die Weiterentwicklung aussichtsreich, soll nach einem kapitalkräftigen Partner gesucht werden, der sich an der weiteren Finanzierung beteiligt. Erscheint die Entwicklung zu jenem Zeitpunkt als aussichtlos, wird sie abgebrochen.

Wie viele Entscheidungsstufen man planen will, ist eine der eigentlichen Entscheidung vorgelagerte Entscheidung, ebenso wie die über die Weitersuche nach Alternativen.

## **2.3 Die Modellierung der Umwelt**

## **2.3.1 Unsicherheit und Wahrscheinlichkeit**

-

Bei einer *Entscheidung unter Sicherheit* ist mit jeder Handlungsalternative unmittelbar deren Konsequenz determiniert. Keine unbekannten Einflüsse wirken mehr darauf ein. Bei *Unsicherheit* dagegen – synonym sprechen wir im Folgenden auch oft von *Risiko* – hängt das Ergebnis von Umwelteinflüssen ab, die der Entscheider nicht (vollständig) determinieren kann.2 Streng genommen gibt es keine Entschei-

<sup>&</sup>lt;sup>1</sup> Üblicherweise definiert man den Begriff Strategie so, dass er als Sonderfall auch die einstufige Entscheidung umfasst; dennoch ist es sprachlich eher unüblich, auch sehr einfache einstufige Alternativen als Strategien zu bezeichnen.

<sup>2</sup> Wir möchten den Leser an dieser Stelle warnen, dass in der Literatur z. T. sehr unterschiedliche Verwendungen der Begriffe Unsicherheit, Risiko, u. a. zu beobachten sind. Häufig wird Unsicherheit als Oberbegriff für die beiden Unterfälle "Risiko" (Vorliegen einer eindeutigen Wahrscheinlichkeitsverteilung der Konsequenzen) und "Ungewissheit" (Kenntnis der möglichen Konsequenzen, aber keinerlei Vorstellung über deren Wahrscheinlichkeiten) verwendet. Wir weichen von diesen Definitionen ab, da wir den Fall der so definierten "Ungewissheit" für realitätsfern und theoretisch dubios halten (siehe Abschnitt 10.1). Allerdings kann bei Risiko die Vorstellung des Entscheiders über die Wahrscheinlichkeitsverteilung mehr oder weniger unvollständig sein. In der Literatur findet sich hierfür oft auch der Begriff "Ambiguität" (s. auch mit den Ausführungen zum Konzept der Ambiguitätsaversion in Kapitel 13).

dung unter totaler Sicherheit. Jeder könnte in der nächsten Minute von einem Meteoriten oder – wahrscheinlicher – von einem Gehirnschlag getroffen werden. Es ist eine subjektive Vorentscheidung, die grundsätzlich vorhandene Unsicherheit zu vernachlässigen oder zu berücksichtigen. Vernachlässigung der Unsicherheit vereinfacht grundsätzlich das Problem, weil man es nur noch mit einem einzigen Umweltzustand zu tun hat.

Ein Grund dafür, dass die Unsicherheit vernachlässigt werden kann, ist oft nicht der, dass sie geringfügig wäre. Doch ist es nicht notwendig, die Unsicherheit in die Rechnung einzubeziehen, wenn abzusehen ist, dass bei allen möglichen Szenarien die gleiche Alternative optimal ist. Unabhängigkeit der optimalen Lösung von den Ereignissen ist zum Beispiel dann gegeben, wenn eine Entscheidung leicht rückgängig gemacht werden kann. Ist aber die Entscheidung irreversibel oder nur unter großen Opfern rückgängig zu machen, muss man das Risiko kalkulieren. In vielen Situationen ist die Unsicherheit das Hauptproblem. Das gilt häufig für Entscheidungen über große Investitionen, medizinische Behandlungen, Urteile von Gerichten und politische Entscheidungen des Gesetzgebers.

Entschließt man sich zur expliziten Berücksichtigung der Unsicherheit, so muss die Unsicherheit in einem Modell abgebildet werden. Dieses Modell enthält einen oder mehrere unsichere Tatbestände (auch als Zufallsvorgänge bezeichnet.) Ein unsicherer Tatbestand ist eine Menge von *Ergebnissen,* von denen genau eines eintreten wird. Die Ergebnismenge ist vollständig und alle Ergebnisse schließen sich gegenseitig aus. Zum Beispiel kann man den Ausgang eines Fußballspiels zwischen den Mannschaften *A* und *B* durch die Ergebnismenge {*A* siegt, *B* siegt, Unentschieden, Spielabbruch} kennzeichnen.

Als Ergebnisse werden entweder *Ereignisse* oder *Zustände* vorkommen. Der Ausgang eines Fußballspiels oder der Rücktritt eines Vorstandsvorsitzenden lassen sich als Ereignisse auffassen, das Vorhandensein von Erdöl in einer bestimmten geologischen Formation oder die Gesundheit eines Patienten zu einem bestimmten Zeitpunkt eher als Zustand. Formal hat die Unterscheidung zwischen Ereignissen und Zuständen aber im Folgenden keine Bedeutung.

Ereignis- bzw. Zustandsvariablen sind "von Natur aus" diskret oder kontinuierlich. Eine diskrete (= unstetige) Variable ist zum Beispiel die Anzahl der Eheschließungen an einem bestimmten Tag in einem bestimmten Standesamt. Eine kontinuierliche (= stetige) Variable ist die Niederschlagsmenge; es gibt prinzipiell unendlich viele mögliche Niederschlagsmengen während einer bestimmten Messung. Es ist jedoch eine Frage der Zweckmäßigkeit, wie eine Variable bei der Modellierung einer Entscheidungssituation behandelt wird. Wie bei den Entscheidungsvariablen gilt: Es ist oft sinnvoll, kontinuierliche Variablen zu diskretisieren. So mag es für eine Investitionsentscheidung genügen, die unsicheren Anschaffungsausgaben für ein Großprojekt nur in ganzen Millionenbeträgen zu variieren.

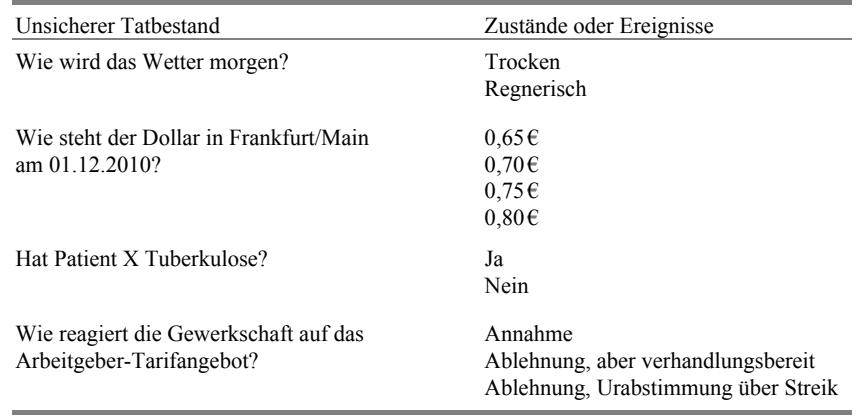

**Tabelle 2-1:** Einige unsichere Zustände oder Ereignisse

Ohne Einschränkung der Allgemeinheit unterstellen wir zunächst eine endliche Menge von Zuständen. Jedem Zustand *si* sei eine *Wahrscheinlichkeit p*(*si*) zugeordnet. Um die Zahlen *p*(*si*) als Wahrscheinlichkeiten zu qualifizieren, müssen die drei folgenden Bedingungen erfüllt sein (Kolmogoroff 1933):

- $p(s_i) \geq 0$  für alle *i*.
- $\sum p(s_i) = 1$  (der sichere Zustand erhält die Wahrscheinlichkeit 1).
- $p(s_i$  oder  $s_i$ ) =  $p(s_i)$  +  $p(s_i)$  (die Wahrscheinlichkeit, dass irgendeiner von mehreren sich gegenseitig ausschließenden Zuständen eintritt, ist gleich der Summe der Wahrscheinlichkeiten der Zustände).

#### **2.3.2 Zusammengesetzte Ereignisse oder Zustände (Szenarien)**

Nicht selten ist die Umwelt am besten durch das Zusammenwirken mehrerer unsicherer Umwelteinflüsse zu beschreiben. Zum Beispiel kann in einem Entscheidungsproblem die Absatzmenge eines Produkts in den USA sowie der Kurs des US-Dollars wichtig sein. Die Umwelt wird daher adäquat durch Kombinationen von Absatzmenge und Dollarkurs beschrieben.

Aus Einzeleinflüssen zusammengesetzte Ereignisse oder Zustände nennt man auch "Datenkonstellationen" oder "Szenarien". Bei komplexen Entscheidungen ist eine größere Anzahl von Einflüssen zu beachten, die z. B. der technischen, wirtschaftlichen, juristischen, gesellschaftlichen und politischen Umwelt entstammen. Die Modellierung der Unsicherheit wird in solchen Fällen auch als "Szenario-Analyse" bezeichnet. Für praktische Anwendungen kann die Zahl der relevanten Ereignis- bzw. Zustandsmengen recht groß werden. Bei vier Zustandsmengen mit je drei Zuständen sind schon  $3^4 = 81$  Szenarien definiert. Die Wahrscheinlichkeit eines jeden Szenarios kann auch nicht einfach durch Multiplikation der Zustandswahrscheinlichkeiten ermittelt werden. Dies gilt nur für den zumeist unrealistischen Fall der Unabhängigkeit der Ereignisse (siehe Abschnitt 2.3.3). Den Schwierigkeiten bei der Definition und Wahrscheinlichkeitsberechnung von Szenarien steht deren Nützlichkeit gegenüber. Speziell in der strategischen Planung

bilden Szenarien die Grundlage der Berücksichtigung von Unsicherheit. Man hätte gerne wenige alternative Szenarien, die zur Beurteilung riskanter strategischer Alternativen herangezogen werden können. Ein entsprechendes Beispiel, in dem es um Szenarien für die Entwicklung des Weltenergiebedarfs geht, finden Sie in dem Anwendungsbeispiel am Ende dieses Kapitels.

Verknüpfungen von Ereignissen können multiplikativ oder additiv sein. Der erste Fall ist gegeben, wenn zwei oder mehrere Ereignisse gemeinsam auftreten sollen, der zweite Fall, wenn irgendeines von zwei oder mehreren Ereignissen eintreten soll. Betrachten Sie als Beispiel die beiden unsicheren Tatbestände "Das Wetter morgen" und "Was macht meine Schwiegermutter morgen". Jeder dieser beiden Tatbestände ist eine Ereignismenge mit zwei für Ihre Entscheidungen bedeutsamen Ereignissen:

- Wie ist das Wetter morgen =  ${Trocken; Regen}$
- Was macht die Schwiegermutter morgen = {Kommt; Kommt nicht}.

Sie interessieren sich möglicherweise für die Wahrscheinlichkeit des Szenarios "Morgen ist das Wetter trocken und die Schwiegermutter kommt nicht". Die Wahrscheinlichkeit, dass diese beiden Ereignisse gemeinsam auftreten, ergibt sich multiplikativ aus den Wahrscheinlichkeiten "Trocken" und "Kommt nicht".

Andererseits möchten Sie vielleicht wissen, wie wahrscheinlich das Szenario "Morgen regnet es *oder* die Schwiegermutter kommt" ist. Hier genügt schon das Eintreten eines der beiden Ereignisse, um das Szenario zu erfüllen. Die beiden Einzelwahrscheinlichkeiten sind additiv verknüpft.

In den folgenden Abschnitten werden beide Fälle genauer dargelegt.

#### **2.3.3 Die Multiplikationsregel**

Bei der Verknüpfung von Ereignissen bzw. Zuständen sind die Konzepte der *bedingten Wahrscheinlichkeit* und der *gemeinsamen Wahrscheinlichkeit* von Bedeutung. Sei *x* ein Ereignis der Ereignismenge *X* und *y* ein Ereignis der Ereignismenge *Y*, so ist die *bedingte Wahrscheinlichkeit p*(*y*|*x*) die Wahrscheinlichkeit, dass *y* eintritt, sofern *x* eingetreten ist. Diese bedingte Wahrscheinlichkeit wird für  $p(x)$  > 0 definiert als

$$
p(y|x) = p(x,y)/p(x). \tag{2.1}
$$

Hierbei bedeutet *p*(*x,y*) die *gemeinsame Wahrscheinlichkeit* von *x* und *y.* Dies ist die Wahrscheinlichkeit, dass sowohl *x* als auch *y* eintritt.

Aus (2.1) folgt unmittelbar

$$
p(x, y) = p(x) \cdot p(y|x). \tag{2.2}
$$

Die Gleichung (2.2) stellt die Multiplikationsregel dar, mit der die Wahrscheinlichkeit des Zusammentreffens zweier Ereignisse berechnet werden kann. Ein Beispiel mag dies erläutern. Der unsichere Umwelteinfluss *X* soll die wirtschaftliche Entwicklung des Landes in den nächsten drei Jahren kennzeichnen. Man unterscheidet drei Zustände: (*x1*) Depression, (*x2*) Stagnation, (*x3*) Aufschwung. *Y* steht für den Ausgang der nächsten Parlamentswahl; hier seien nur die Ereignisse (*y1*) konservativer Wahlsieg und  $(v_2)$  sozialistischer Wahlsieg unterschieden. Angenommen, die wirtschaftlichen Aussichten für die nächsten Jahre würden wie folgt eingeschätzt:

$$
p(x_1)=0,2
$$
  $p(x_2)=0,65$   $p(x_3)=0,15.$ 

Die Wahrscheinlichkeiten für die Wahlausgänge hängen von der wirtschaftlichen Entwicklung ab. Man vermutet, dass die Chancen für die Sozialisten umso höher sind, je schlechter die wirtschaftliche Situation ist, und bildet folgende bedingten Wahrscheinlichkeiten:

$$
p(y1|x1) = 0,4 \t p(y2|x1) = 0,6
$$
  
\n
$$
p(y1|x2) = 0,5 \t p(y2|x2) = 0,5
$$
  
\n
$$
p(y1|x3) = 0,6 \t p(y2|x3) = 0,4.
$$

Hieraus lassen sich nach (2.2) die gemeinsamen Wahrscheinlichkeiten berechnen, die im grauen Bereich von Tabelle 2-2 zusammengefasst sind. Zum Beispiel erhält die Kombination (das Szenario) "Aufschwung und sozialistischer Wahlsieg" die Wahrscheinlichkeit  $p(x_3, y_2) = p(x_3) \cdot p(y_2|x_3) = 0,15 \cdot 0,4 = 0,06$ .

**Tabelle 2-2:** Gemeinsame Wahrscheinlichkeiten der wirtschaftlichen und politischen Entwicklungen

|                                   |                    |      | Y (Politische Entwicklung) |                 |  |  |
|-----------------------------------|--------------------|------|----------------------------|-----------------|--|--|
|                                   | $p(x_i)$           |      | $y_I$                      | $y_2$           |  |  |
|                                   |                    |      | (Konservativ)              | (Sozialistisch) |  |  |
| X                                 | $x_i$ (Depression) | 0.20 | 0,08                       | 0,12            |  |  |
| (Wirtschaftliche)<br>Entwicklung) | $x_2$ (Stagnation) | 0.65 | 0,325                      | 0,325           |  |  |
|                                   | $x_3$ (Aufschwung) | 0,15 | 0.09                       | 0.06            |  |  |
|                                   | Summe              |      | 0,495                      | 0.505           |  |  |

Durch zeilenweise bzw. spaltenweise Addition der gemeinsamen Wahrscheinlichkeiten erhält man die *unbedingten Wahrscheinlichkeiten p*(*x*) und *p*(*y*) der beiden Ereignismengen. Die unbedingten Wahrscheinlichkeiten der wirtschaftlichen Entwicklungsmöglichkeiten waren vorgegeben, die der politischen Entwicklung ergeben sich nun. Zum Beispiel würden die Konservativen hier eine Chance von  $p(y) = 0.495$  haben, die Wahl zu gewinnen.

Die Ermittlung der gemeinsamen Wahrscheinlichkeiten lässt sich auch graphisch veranschaulichen. In Abbildung 2-1 symbolisiert jeder Kreis eine Ereignismenge, die aus mehreren alternativen Ereignissen besteht, welche durch Äste dargestellt werden. Die Zahlen stehen für die Wahrscheinlichkeiten der wirtschaftlichen Entwicklungen, die bedingten Wahrscheinlichkeiten der Wahlergebnisse in Abhängigkeit von der Wirtschaftsentwicklung und die sich ergebenden Wahrscheinlichkeiten der Ereigniskombinationen aus wirtschaftlicher und politischer Entwicklung.

In dem Beispiel sind die bedingten Wahrscheinlichkeiten *p*(*y*|*x*) unterschiedlich groß, d. h. die Wahrscheinlichkeit für das Eintreten eines konservativen oder sozialistischen Wahlsieges hängt davon ab, welche wirtschaftliche Entwicklung eintritt. Ein einfacherer Fall läge vor, wenn alle bedingten Wahrscheinlichkeiten gleich wären. Dann entsprächen sie automatisch auch der unbedingten Wahrscheinlichkeit und das Eintreten der Wahlsiege wäre unabhängig von der Wirtschaftsentwicklung.

#### **Unabhängigkeit**

Zwei Ereignisse *x* und *y* werden als (stochastisch) *unabhängig* bezeichnet, wenn die bedingten Wahrscheinlichkeiten *p*(*y*|*xi*) für alle i gleich sind, d. h.

$$
p(y|x) = p(y). \tag{2.3}
$$

Setzt man hierin (2.1) ein, so ergibt sich

$$
p(x, y) = p(x) \cdot p(y),\tag{2.4}
$$

d. h. die gemeinsame Wahrscheinlichkeit zweier unabhängiger Ereignisse ist gleich dem Produkt ihrer unbedingten Wahrscheinlichkeiten.

#### **2.3.4 Ereignisbäume**

Ereignisbäume können nützliche Hilfsmittel für die Darstellung von Szenarien sein. Ein Ereignisbaum beginnt mit einem unsicheren Tatbestand, der zu mehreren alternativ möglichen Ereignissen führen kann. Jedes dieser Ereignisse kann von weiteren Ereignissen gefolgt werden. Am Ende erhalten wir eine Anzahl sich gegenseitig ausschließender Konsequenzen. Deren Wahrscheinlichkeiten ergeben sich, indem wir alle Wahrscheinlichkeiten auf dem betreffenden Pfad miteinander multiplizieren. Mit Ausnahme der Wahrscheinlichkeiten am Ursprung des Ereignisbaums handelt es sich dabei um bedingte Wahrscheinlichkeiten. Je nach dem Kontext kann statt des Terminus Ereignisbaum der Ausdruck "Zustandsbaum" angemessener sein.

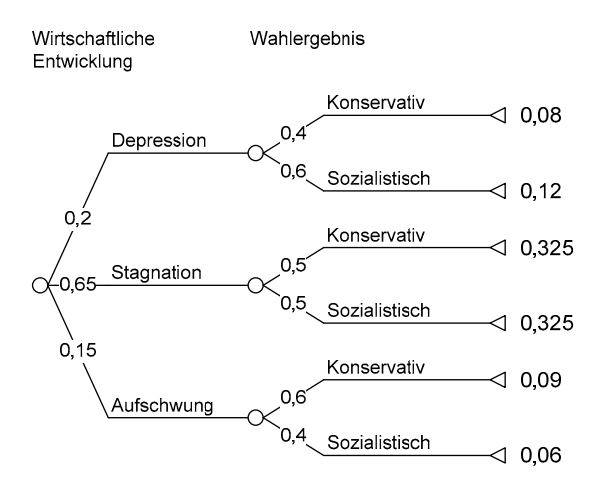

**Abb. 2-1:** Ereigniskombinationen und ihre Wahrscheinlichkeiten nach der Multiplikationsregel

Bei der graphischen Darstellung des Wahl-Szenarios in Abbildung 2-1 handelt es sich um einen einfachen Ereignisbaum. Als weiteres Beispiel diene ein Ereignisbaum, wie er in der "Reactor Safety Study" der U.S. Nuclear Regulatory Commission von 1975 (dem sogenannten Rasmussen-Report) verwendet wurde, um die Wahrscheinlichkeiten von schwerwiegenden Reaktorunfällen zu untersuchen. Abbildung 2-2 zeigt als Anfangsereignis einen großen Rohrbruch im Primärsystem (das Ereignis "Rohr bricht nicht" ist weggelassen). Danach wird das Verhalten anderer Teilsysteme betrachtet, nämlich der eigenen Stromversorgung, des Notkühlsystems, des Systems zur Beseitigung von Spaltprodukten und des Behältersystems. Bei jedem Teilsystem werden nur zwei Ereignisse – das Teilsystem funktioniert oder versagt – unterschieden.

Jeder Pfad durch den Ereignisbaum stellt eine theoretische Unfallsequenz dar. Nicht alle diese Sequenzen sind logisch möglich. So kann bei Ausfall der Stromversorgung keines der anderen Teilsysteme funktionieren. Ein Ereignis mit der Wahrscheinlichkeit null und alle ihm folgenden Ereignisse können gestrichen werden. Daher lässt sich der Ereignisbaum vereinfachen, wie im unteren Teil von Abbildung 2-2 gezeigt.

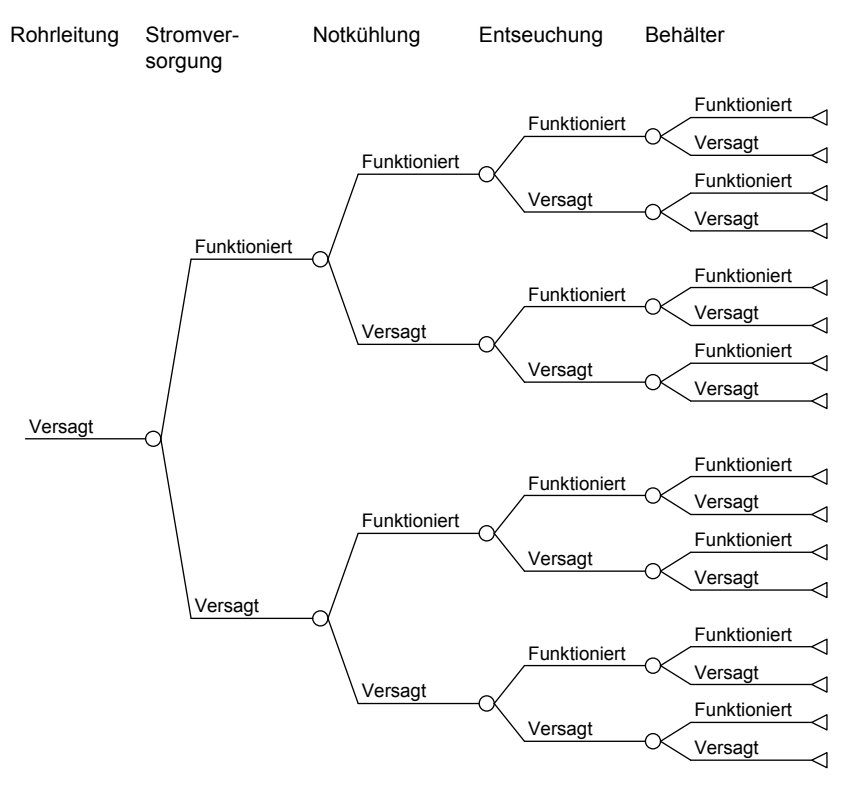

Ursprünglicher Entscheidungsbaum

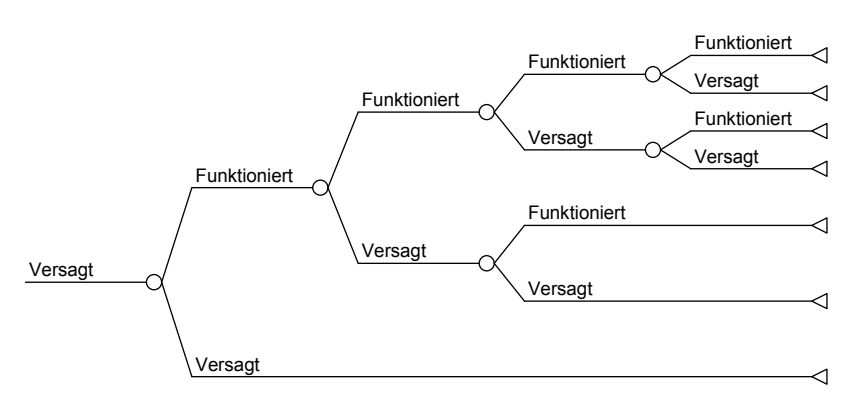

Reduzierter Ereignisbaum

**Abb. 2-2:** Vereinfachte Ereignisbäume für einen schweren Reaktorunfall infolge Rohrbruchs im Kühlsystem. Quelle: Bunn (1984), S. 171

#### **2.3.5 Die Additionsregel**

Die Wahrscheinlichkeit dafür, dass entweder *x* oder *y* oder beide eintreffen, ist

$$
p(x \text{ oder } y) = p(x) + p(y) - p(x, y). \tag{2.5}
$$

Der subtraktive Term wird klar, wenn man beachtet, dass sowohl  $p(x)$  als auch *p*(*y*) die Wahrscheinlichkeit *p*(*x,y*) enthalten. Dieser Term ist also doppelt gezählt und muss einmal wieder abgezogen werden.

Beispielsweise beziffert ein Landwirt die Wahrscheinlichkeit, dass seine Frucht von einem Schädling befallen wird, mit *p*(*x*) = 0,2 und die Wahrscheinlichkeit einer Dürreperiode mit  $p(y)=0,15$ . Wie hoch ist die Wahrscheinlichkeit, dass die Ernte vernichtet wird, wenn jede der beiden Katastrophen hierfür ausreicht? Wir benötigen den Wert des subtraktiven Terms *p*(*x,y*), also die Wahrscheinlichkeit, dass Dürre und Schädling gemeinsam auftreten. Falls Dürre und Schädlingsbefall stochastisch unabhängig sind, beträgt er  $0.2 \cdot 0.15 = 0.03$ . Die Gefahr des Ernteverlustes ist dann  $0,2+0,15-0,03=0,32$ . Es könnte jedoch auch eine stochastische Abhängigkeit bestehen, etwa dass bei Dürre das Auftreten des Schädlings wahrscheinlicher wird als bei ausreichendem Regen. Angenommen, der Landwirt schätzt für den Fall der Dürre, dass der Schädling mit der (bedingten) Wahrscheinlichkeit 1/3 auftritt. Dann ist  $p(x,y) = 0.15 \cdot 1/3 = 0.05$  und die Gefahr, die Ernte zu verlieren,  $0,2 + 0,15 - 0,05 = 0,3$ .

Schließen *x* und *y* sich gegenseitig aus, können also nicht gemeinsam eintreffen, so ist der subtraktive Term gleich null und entfällt. Falls also bei Dürre der Schädling nicht überlebt und dennoch die Wahrscheinlichkeiten *p*(*x*) und *p*(*y*) wie angegeben gelten, geht die Ernte mit der Wahrscheinlichkeit 0,2 + 0,15 = 0,35 verloren.

#### **2.3.6 Ursachenbäume**

Ein zweites Instrument, das bei der Erstellung der genannten Reaktorsicherheits-Studie ebenfalls eine große Rolle spielte, ist der Fehlerbaum (*fault tree*)*.* Hier wird die Idee des Ereignisbaums gleichsam umgekehrt. Man geht von einem definierten Endergebnis aus und fragt, auf welche Art und Weise es entstehen kann oder konnte. Die Bezeichnung deutet darauf hin, dass diese Methode für die Analyse von Störfällen entwickelt worden ist – Reaktorunfall, Flugzeugabsturz, das Auto springt nicht an. Fehlerbäume sind geeignet, die Ursachen für das Versagen komplexer Systeme zu analysieren. Ebenso wie der Ereignisbaum ist aber der Fehlerbaum durchaus nicht auf unangenehme Ereignisse beschränkt. Wir ziehen es deshalb vor, die neutralere Bezeichnung "Ursachenbaum" zu verwenden.

Ein Ursachenbaum beginnt mit einer Wirkung und fragt nach den möglichen Ursachen. Bei jeder Ursache wird sodann gefragt, worauf sie zurückzuführen ist.

In Ereignisbäumen werden nur multiplikative Verknüpfungen ("Und-Verknüpfungen") zwischen Ereignissen, also das Zusammentreffen mehrerer Ereignisse verwendet. In Ursachenbäumen dagegen kommen auch "Oder-Verknüpfungen" vor, die eine Addition von Wahrscheinlichkeiten verlangen.

Die Wirkungsweise von Ursachenbäumen können Sie anhand des Beispiels, das in Abbildung 2-3 illustriert ist, erkennen. Die Mannigfach AG besitzt 20 % der Anteile an der Simplex AG, die ihr auf einigen Märkten Konkurrenz macht. Der Mannigfach-Vorstand möchte daher die Kontrolle über Simplex erlangen. Da die Simplex-Aktien im Streubesitz sind, aber nicht an der Börse gehandelt werden, denkt man an ein öffentliches Übernahmeangebot, bei dem man den Simplexeignern einen attraktiven Preis für ihre Aktien bieten will.

Zwei Probleme sind zu bedenken. Es kann sein, dass die Aktion nicht zum Erwerb der Stimmenmehrheit führt, und falls doch, so kann das Kartellamt aus wettbewerbsrechtlichen Gründen die Übernahme untersagen.

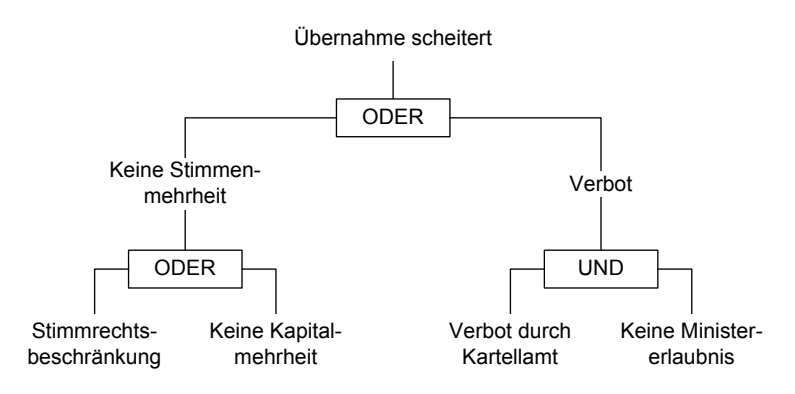

**Abb. 2-3:** Ursachenbaum für das mögliche Scheitern der Mehrheitsübernahme

Die Satzung von Simplex enthält eine Stimmrechtsbeschränkung, wonach kein Aktionär mehr als 5 % Stimmrechte ausüben darf. Wenn diese Klausel nicht auf der nächsten Hauptversammlung beseitigt wird, ist die Mehrheitsbeteiligung für Mannigfach wenig interessant. Man muss damit rechnen, dass sich das Simplex-Management gegen die Übernahme stellt und die Satzungsänderung nicht zustande kommt. Hinzu kommt, dass Mannigfach nicht sicher sein kann, die Kapitalmehrheit zu erreichen.

Das andere potentielle Hindernis ist das Kartellamt. Es könnte den Zusammenschluss verbieten, weil er nach seiner Meinung auf dem einen oder anderen Teilmarkt eine marktbeherrschende Stellung bewirken könnte. Im Falle eines Verbotes besteht allerdings noch eine kleine Hoffnung, eine Sondererlaubnis durch den Bundeswirtschaftsminister zu erlangen.

Wie hoch ist unter diesen Umständen die Wahrscheinlichkeit, dass die Aktion scheitert? "Scheitern" kann alternativ durch die Ereignisse "Keine Stimmenmehrheit" oder "Verbot" zustande kommen. Diese beiden Ausgänge sind also durch ein Oder miteinander verknüpft. Gemäß (2.5) gilt

#### *p*(Scheitern) =

*p*(Keine Stimmenmehrheit) + *p*(Verbot) − *p*(Keine Stimmenmehrheit, Verbot).

Nun ist es jedoch so, dass das Kartellamt überhaupt nur dann aktiv wird und möglicherweise mit einem Verbot eingreifen würde, wenn sich eine Stimmenmehrheit für Mannigfach abzeichnet. Daher ist die gemeinsame Wahrscheinlichkeit *p*(Keine Stimmenmehrheit, Verbot) gleich 0 und es gilt:

## *p*(Scheitern) =  $p$ (Keine Stimmenmehrheit) +  $p$ (Verbot).

Für das Ereignis "Keine Stimmenmehrheit" sind wiederum zwei Oder-verknüpfte Ursachen möglich: Die Stimmrechtsbeschränkung und die Nichterlangung von über 50 % der Kapitalanteile. Die Wahrscheinlichkeit für das Scheitern mangels Stimmenmehrheit setzt sich wie folgt zusammen:

> *p*(Keine Stimmenmehrheit) = *p*(Stimmrechtsbeschränkung) + *p*(keine Kapitalmehrheit) − *p*(Stimmrechtsbeschränkung, keine Kapitalmehrheit).

Nun zur Wahrscheinlichkeit eines Verbots. Damit dieses eintritt, muss das Kartellamt den Zusammenschluss verbieten *und* der Minister eine Sondererlaubnis verweigern. Die Wahrscheinlichkeit hierfür ist gleich dem Produkt aus der Wahrscheinlichkeit, dass das Kartellamt verbietet, und der (bedingten) Wahrscheinlichkeit, dass dann auch der Minister keine Genehmigung erteilt:

 $p$ (Verbot) = *p*(Kartellamt verbietet) · *p*(Minister erlaubt nicht | Kartellamt verbietet).

## **2.3.7 Die Abhängigkeit des Umweltmodells von den Zielen**

Natürlich gibt es unendlich viele Arten, die Umwelt zu beschreiben. Welche Ereignis- bzw. Zustandsmengen der Entscheider zur Umweltmodellierung benutzt, sollte vor allem von seinen Zielen abhängen.

Nehmen wir als Beispiel zwei Männer, die sich beide überlegen, ein bestimmtes Stück Land zu kaufen. Für ihre Entscheidung sind unsichere Einflüsse maßgeblich. Der eine potentielle Käufer ist Landwirt und will dort Tomaten anbauen. Für ihn ist der Erfolg der Entscheidung davon abhängig, ob konkurrierende Betriebe sich in der Nähe ansiedeln werden, ob Einfuhrerleichterungen für ausländische Tomaten zu erwarten sind und ob die Verwendung von Insektiziden gesetzlich eingeschränkt wird. Die Szenarien, die er definiert und deren Wahrscheinlichkeiten er zu bestimmen versucht, sind also durch Kombinationen unterschiedlicher Konkurrenzsituationen, Handelsbestimmungen und Umweltschutzgesetze definiert.

Der andere Interessent hat vor, auf dem Gelände einen Freizeitpark anzulegen und kommerziell zu nutzen. Ihn interessiert offensichtlich keine der Unsicherheiten, die den Landwirt plagen, dafür aber andere, wie die über die demographische Entwicklung im Umkreis, die Bau- und Unterhaltungskosten der Einrichtung und eventuelle Zuschüsse der Gemeinde. Seine Szenarien sind völlig andere als die des Landwirts.

Hier zeigt sich, ebenso wie bei der Frage nach der Generierung neuer Alternativen, die Schlüsselstellung, die den Zielen innerhalb des gesamten Modellierungsprozesses zukommt. Nicht nur die Definition der Alternativenmenge, sondern auch die der Ereignis- oder Zustandsmenge muss zielgeleitet sein. Weiß der Entscheider (noch) nicht, was er erreichen will, kann er die relevanten ungewissen Umwelteinflüsse nicht identifizieren.

## **2.4 Die Modellierung der Konsequenzen**

Wenn eine bestimmte Handlungsalternative gewählt ist und die Ausprägungen der Umwelteinflüsse eingetreten sind (eine etwa bei der Entscheidung vorhandene Unsicherheit also aufgelöst ist), unterstellen wir das Eintreten einer eindeutigen Konsequenz. Fällt die Entscheidung für die Alternative: "Ich nehme keinen Regenschirm zum Spaziergang mit" und das Wetter nimmt die Ausprägung "Wolkenbruch" an, so ist die Konsequenz "Ich werde nass" sicher.

Nicht immer ergibt sich die Konsequenz so trivial. Möglicherweise ist ein Wirkungsmodell erforderlich, das die Konsequenz der Entscheidung eindeutig bestimmt. Zum Beispiel sei für eine Handelsunternehmung der Gewinn nach Steuern *GS* aus einem Exportgeschäft eine Funktion des Verkaufspreises *p*, der (von *p* abhängigen) abgesetzten Menge *m*, des Einkaufspreises *k*, des Steuersatzes *s* und des Wechselkurses *w*. Die Entscheidungsalternativen sind die verschiedenen möglichen Verkaufspreise. Die übrigen Variablen sind Umwelteinflüsse. Die Gleichung

$$
G_S = (1 - s) \cdot m(p) \cdot (p \cdot w - k)
$$

ist das Wirkungsmodell, das aus der Kombination der Entscheidungsvariablen (*p*) und der Zustandsvariablen (*m, k, s, w*) die Konsequenz – hier beschrieben durch die Ausprägung der Zielvariablen *Gs* – bestimmt.

Das Wirkungsmodell kann in einer einfachen Gleichung oder in einem Gleichungssystem bestehen, es kann sich aber auch um einen komplizierten Algorithmus handeln. Ein Beispiel: In einer Fertigungsabteilung wartet eine Menge von Kundenaufträgen auf die Freigabe. Von jedem Auftrag ist bekannt, welche Maschinen er in Anspruch nimmt, wie lange dies dauert, in welcher Reihenfolge der einzelne Auftrag die Maschinen beansprucht und für welchen Termin die Lieferung geplant ist. Für den Fall, dass sich vor einer Maschine eine Warteschlange bildet – d. h., dass mehr als ein Auftrag bereit ist, auf dieser Maschine bearbeitet zu werden – kann man mit einer Prioritätsregel arbeiten. Solche Regeln lauten etwa "Wer zuerst kommt, wird zuerst bearbeitet", "Wer die Maschine die kürzeste Zeit beansprucht, wird zuerst bearbeitet" oder "Der Auftrag mit dem frühesten Liefertermin wird zuerst bearbeitet". Das Entscheidungsproblem sei, welche Prioritätsregel man anwenden will. In dem Moment, wo man sich für eine Regel entschieden hat, steht der ganze Ablaufplan fest. Das bedeutet allerdings nicht, dass man ihn schon kennt. Man muss ihn erst ermitteln. Dazu dient ein entsprechender Algorithmus, der – gewöhnlich per Computer – feststellt, wann welcher Auftrag begonnen wird, wann er welche Maschinen belegt und wann er fertig ist. Erst nach

der Anwendung dieses Algorithmus sind die Auswirkungen der getroffenen Entscheidung auf die Zielvariablen bekannt.

## **2.5 Die Modellierung der Präferenzen**

#### **2.5.1 Ziele und Präferenzen**

"Präferenzen" sind Einstellungen des Entscheiders zu Handlungsalternativen, bzw. zu deren Konsequenzen. Wir unterscheiden folgende Relationen für *a, b* ∈ *A:* 

- $a \rightarrow b$  *a* wird gegenüber *b* präferiert (vorgezogen).
- $a \sim b$  Indifferenz zwischen *a* und *b*.
- $a \geq b$  *a* wird gegenüber *b* präferiert oder es herrscht Indifferenz.

Die Präferenzen in Bezug auf die Alternativen sind nicht von vornherein gegeben; der Entscheider ist sich über sie nicht schlüssig. Die präskriptive Entscheidungstheorie soll dabei helfen, sie zu finden. Der Weg dahin führt über die Klärung der Präferenzen in Bezug auf die Konsequenzen, die aus den Handlungsalternativen und Umwelteinflüssen folgen.

In einem ersten Schritt muss sich der Entscheider darüber klar werden, welche Aspekte der Konsequenzen überhaupt Einfluss auf seine Präferenzen haben und daher bei diesem Entscheidungsproblem für ihn von Bedeutung sind. So könnte er sich vor einem anstehenden Autokauf verdeutlichen, dass Zuverlässigkeit und Kosten zwei Aspekte sind, die seine Präferenz beeinflussen. Die unterschiedliche Ökobilanz der Fahrzeuge hingegen, die Summe der Umweltwirkungen während Produktion, Nutzungsphase und Entsorgung, spielt für ihn keine Rolle. In Verbindung mit einer Aussage zur Richtung der Präferenz identifiziert der Entscheider damit seine Ziele. Diese wären im konkreten Fall die "Minimierung der Kosten" und die "Maximierung der Zuverlässigkeit". Desweiteren muss sich der Entscheider darüber Gedanken machen, durch welche *Eigenschaften* er die relevanten Konsequenzen seiner Entscheidung konkret beschreiben will. Diese Eigenschaften werden auch als *Attribute, Zielgrößen* oder *Zielvariablen* bezeichnet. Beim Autokauf könnte die Zuverlässigkeit beispielsweise durch die Pannenhäufigkeit beschrieben werden, die es also zu minimieren gilt. Das Kostenziel ließe sich durch eine geeignete Kombination von Kaufpreis und Folgekosten operationalisieren. Im Fall der Auftragsreihenfolgeplanung werden z. B. oft Zielgrößen wie mittlere Durchlaufzeit, mittlere Terminüberschreitung oder mittlere Maschinenauslastung angewandt.

Meist steigt oder fällt die Wertschätzung monoton mit der Ausprägung der Zielvariablen: Je geringer die Kosten, umso besser; je größer die Zuverlässigkeit, umso besser. Häufig liegen optimale Werte aber auch irgendwo innerhalb des Wertebereichs: Der Urlauber strebt zwar Wärme, aber nicht die maximal mögliche Hitze an, der Surfer schätzt Wind, aber nicht den Orkan. Dann können wir sagen, das Ziel sei eine "möglichst angenehme Temperatur" oder ein "möglichst guter Surfwind".

## **2.5.2 Zielkonflikte**

Zu den subjektiven Vorentscheidungen gehört, durch wie viele und welche Eigenschaften die Konsequenzen der Entscheidung beschrieben werden sollen. Kapitel 3 beschäftigt sich mit diesem Problem. Bei vielen wirtschaftlichen Entscheidungen ist nur *eine* Zielvariable von Belang, etwa der Gewinn oder die Kosten. Kennzeichnend für die meisten schwierigen Entscheidungen ist jedoch die Existenz *mehrerer* Ziele, die miteinander in Konflikt stehen. Der Konflikt besteht darin, dass es keine Alternative gibt, die hinsichtlich jeder Zielvariablen besser als – oder zumindest nicht schlechter als – jede andere ist. Man kann nicht alles haben. Die Lösung des Zielkonflikts verlangt stets ein Abwägen: Beim Übergang von Alternative *a* auf Alternative *b* tritt hinsichtlich einzelner Ziele eine Verbesserung, bei anderen eine Verschlechterung ein.

Wir werden im Folgenden meist unterstellen, dass sich der Gesamtwert einer Konsequenz für den Entscheider durch Aggregation der Bewertung seiner einzelnen Eigenschaften ergibt. Dieses Prinzip kennen wir aus vielen praktischen Anwendungen, etwa bei Warentests, im Sport (z. B. Mehrkampfsportarten) oder bei der analytischen Arbeitsbewertung. In all diesen Fällen wird der Wichtigkeit der Einzelaspekte in Form von Gewichtungsfaktoren oder Punkten Rechnung getragen. Auch in der präskriptiven Entscheidungstheorie wird sehr häufig auf ein additives Aggregationsmodell zurückgegriffen. Gegenüber der meist naiven Anwendung solcher Verfahren in der Praxis kann die Theorie aber sagen, unter welchen Umständen ein additives Modell akzeptabel ist und wie man vorgehen muss, um Bewertungen zu erhalten, die mit der Präferenz des Entscheiders konsistent sind. Im Detail werden wir auf diese Dinge in den Kapiteln 5 und 6 zu sprechen kommen.

## **2.5.3 Risikopräferenzen**

Im Fall der *Entscheidung unter Unsicherheit* spielt auch die Einstellung des Entscheiders zum Risiko eine Rolle. Bei Sicherheit hat man "nur" zwischen Konsequenzen zu wählen (was bei Zielkonflikten schwer genug sein kann). Die beste Konsequenz zeigt die beste Alternative an. Bei Unsicherheit hat man zwischen Alternativen zu wählen, die zu unterschiedlichen Konsequenzen führen können. Jede Alternative repräsentiert ein Bündel möglicher Konsequenzen mit ihren Wahrscheinlichkeiten. In der Literatur ist es üblich, von einer Wahl zwischen "Lotterien" zu sprechen. Vor die Wahl gestellt, für seine Ersparnisse ein Mietshaus zu erwerben, das eine niedrige, aber sehr sichere Verzinsung abwirft, oder das Geld in spekulative Wertpapiergeschäfte zu stecken, wird sich ein risikoscheuer Anleger eher für das erstere und ein risikofreudiger Anleger eher für das letztere entscheiden, ohne dass einer von beiden sich unvernünftig verhielte. Die präskriptive Entscheidungstheorie zeigt, wie man die subjektive Risikoneigung messen und komplexe Entscheidungen bei Unsicherheit entsprechend der individuellen Risikoneigung treffen kann. Hiermit beschäftigen wir uns in den Kapiteln 9 und 10.

## **2.5.4 Zeitpräferenzen**

Die Folgen einer Entscheidung erstrecken sich oft über einen beträchtlichen Zeitraum. Man kann dann sagen, dass eine Entscheidung mehrere über die Zeit verteilte Konsequenzen hat. Menschen sind gewöhnlich nicht indifferent gegenüber der zeitlichen Verteilung der Konsequenzen, sondern hegen *Zeitpräferenzen*. Zum Beispiel schiebt man eine unangenehme Operation vor sich her, während man eine Kreuzfahrt in der Karibik lieber dieses als nächstes Jahr mitmacht. Auch die Entscheidung über den richtigen Zeitpunkt für den Beginn der Altersvorsorge ist eine typische Frage der Zeitpräferenz, ein Abwägen zwischen heutigem Konsum und Konsummöglichkeiten im Alter. Um Alternativen mit weit in der Zeit verteilten Konsequenzen bewerten zu können, ist die Modellierung der Zeitpräferenzen notwendig. Dieses Problem wird in Kapitel 11 diskutiert.

## **2.5.5 Abbildung der Präferenzen durch Funktionen**

In der modernen präskriptiven Entscheidungstheorie werden Präferenzen von Entscheidern durch Funktionen modelliert. Diese weisen den Konsequenzen, bzw. verschiedenen Attributausprägungen Bewertungen zu, die die Präferenz widerspiegeln. Im Fall sicherer Erwartungen werden diese Präferenzfunktionen üblicherweise als Wertfunktionen (*value functions*) bezeichnet, bei Risiko als Nutzenfunktionen (*utility functions*). Diese Funktionen werden aus Präferenzaussagen in einfachen Wahlproblemen gewonnen – zumindest in Problemen, die einfacher sind als das zu lösende Entscheidungsproblem. Ist der Entscheider zu konsistenten Antworten in der Lage, so lässt sich daraus aufgrund expliziter Axiome, die als Prinzipien rationalen Verhaltens akzeptiert werden können, eine Wert- bzw. Nutzenfunktion ableiten, die auch zur Bewertung von komplexeren Alternativen herangezogen werden kann.

Gegenüber vielen in der Praxis und Literatur angebotenen, mehr oder weniger willkürlich festgelegten Kriterien, Verfahren oder Entscheidungsregeln hat das Vorgehen der präskriptiven Entscheidungstheorie den Vorzug, dass

- es auf die Abbildung der tatsächlichen Präferenzen des jeweiligen Entscheiders abzielt und
- die Bewertung der Alternativen axiomatisch begründet ist, d. h. bei Anerkennung gewisser Rationalitätspostulate logisch zwingend aus den Aussagen des Entscheiders folgt.

## **2.6 Rekursive Modellierung**

Das Grundprinzip, ein komplexes Problem in Module zu zerlegen, die einzeln leichter zu bewältigen sind, bedeutet nicht, dass diese Module voneinander unabhängig wären. Man kann selten Handlungsalternativen, Umwelteinflüsse und Ziele völlig getrennt voneinander modellieren. Auf die übergeordnete Funktion der Ziele haben wir schon mehrfach hingewiesen.

Abbildung 2-4 symbolisiert, wie diese Komponenten sich gegenseitig beeinflussen. Diese Einflüsse bewirken, dass die Teilmodelle nicht in einem einzigen

linearen Durchlauf erstellt werden können. Vielmehr führt eine Veränderung in einem Teilmodell dazu, dass ein anderes Teilmodell revidiert wird. Der Entscheider kommt also immer wieder auf die einzelnen Teilmodelle zurück, um sie optimal aneinander anzupassen. Wir wollen von rekursiver Modellierung sprechen und diesen Vorgang an folgendem Beispiel illustrieren.

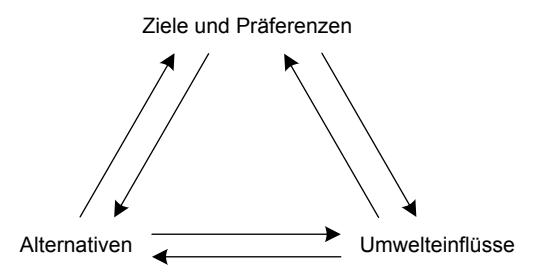

**Abb. 2-4:** Gegenseitige Beeinflussung der Teilmodelle

Angenommen, Sie denken darüber nach, sich statt Ihres bisher genutzten heimischen PCs ein Notebook zu kaufen. Sie sprechen mit einem Freund, der ein Exemplar vom Typ JapTop besitzt und damit sehr zufrieden ist. Nach diesem Gespräch lässt sich Ihre Entscheidungssituation wie folgt beschreiben:

- 1. Alternativen:
	- Ich kaufe den JapTop, oder
	- ich verschaffe mir zunächst einen besseren Überblick über das derzeitige Angebot, oder
	- ich entscheide mich, vorläufig doch kein Notebook anzuschaffen.
- 2. Unsichere Umwelteinflüsse:
	- Wie schnell würde ein heute gekauftes Modell veraltet sein und mit moderner Software nicht mehr zurechtkommen?
	- Würden die Modelle der Billiganbieter laufend zu irgendwelchen Problemen führen, die dann zeit- und kostenintensiv zu beseitigen sind?
	- In welchem Umfang werde ich das Notebook in nächster Zeit für Arbeiten benötigen, die ich nicht auch zu Hause am Schreibtisch erledigen könnte?
- 3. Ziele:
	- Das Notebook sollte möglichst geringe Kosten verursachen.
	- Es sollte möglichst leistungsfähig sein.
	- Es sollte möglichst leicht zu bedienen sein.
	- Ich möchte das Notebook auch an der Uni, insbesondere bei der Literaturrecherche in der Bibliothek, einsetzen können, damit ich meine Aufzeichnungen zu Hause nicht noch mal abtippen muss.

Nach dieser ersten Modellierung der Situation lassen Sie sich in Computershops beraten und studieren einschlägige Zeitschriften.

*Alternativen* → *Ziele*: Immer mehr Modelle werden Ihnen geläufig, und da diese unterschiedliche Eigenschaften haben, die Ihr Interesse wecken, wachsen neue Ziele in Ihnen heran. Sie merken etwa, dass es angenehme und weniger angenehme Tastaturen gibt und dass insbesondere Gewicht, Displaygröße und Batterienutzungsdauer stark variieren. Die Ausweitung der Alternativenmenge bewirkt also eine Vergrößerung des Zielsystems.

*Ziele* → *Alternativen*: Aber auch der umgekehrte Effekt tritt auf. Je länger Ihre Wunschliste wird, desto stärker werden Sie motiviert, nach noch besseren Alternativen zu suchen. Neue Möglichkeiten tauchen auf, andere werden verworfen – der JapTop, den Sie am Anfang schon fast gekauft hätten, ist vielleicht gar nicht mehr im Rennen. Außerdem erweitern Sie Ihre Alternativenmenge, indem Sie nicht mehr nur klassische Notebook-Modelle in Erwägung ziehen, sondern auch überlegen, ob nicht der Kauf eines Sub-Notebooks, das Sie in Kombination mit Ihrem Heim-PC einsetzen, in Frage käme.

*Umwelt* → *Ziele*: Sie denken darüber nach, wie schnell das Notebook wieder veraltet sein wird und mit modernen speicherintensiven Anwendungen Probleme haben würde. Dabei wird Ihnen klar, dass Sie das Notebook auf jeden Fall auch noch für Ihre Abschlussarbeit, die in gut zwei Jahren ansteht, einsetzen wollen. Dieses Ziel, das den Kauf eines älteren gebrauchten Modells vermutlich ausschließt, hatten Sie sich bisher noch nicht so explizit klar gemacht.

*Ziele* → *Umwelt*: Eines Ihrer Ziele ist, die Kosten möglichst gering zu halten. Daher bemühen Sie sich, Informationen darüber zu sammeln, wie sich die Notebook-Preise im Lauf des nächsten Jahres entwickeln werden und ob größere Preissprünge zu erwarten sind. Auch ist von Interesse, mit welchen technischen Neuerungen man für die nähere Zukunft rechnen kann.

*Alternativen* → *Umwelt*: Durch Zufall stoßen Sie auf ein Schnäppchen. Ein nur kurze Zeit gebrauchtes Notebook einer weit höheren Leistungsklasse als die, über die Sie sich bisher informiert haben, wird Ihnen 40 % unter Neupreis angeboten. Es kostet immer noch mehr als das, was Sie bisher auszugeben planten. Das Schnäppchen würde sich auch nur lohnen, wenn Sie es auch für moderne Computerspiele mit besonderen Grafikanforderungen einsetzen würden. Ob Sie dafür allerdings in Anbetracht Ihres anspruchsvollen Studiums in den nächsten Jahren überhaupt einmal Zeit finden werden, scheint Ihnen eher fraglich.

*Umwelt* → *Alternativen*: Beim Nachdenken über die zu erwartende Intensität der Notebook-Nutzung fällt Ihnen ein, dass Sie sich häufig die für die Vorlesungen benötigten (oft auch noch mehrfarbigen) Folien ausdrucken müssen, um dann während der Veranstaltung darin Notizen zu machen. Wenn Sie sich statt eines normalen Notebooks einen Tablet-PC kaufen würden, könnten Sie die Kommentare direkt in die elektronischen Folien eintragen und würden dadurch nicht nur erhebliche Druckkosten einsparen, sondern auch noch die Umwelt schonen. Auch diese Alternative ziehen Sie plötzlich ernsthaft in Erwägung.

Irgendwann ist der Zeitpunkt gekommen, da Sie sich zu einer Entscheidung durchringen müssen. Die Modellierung der Handlungsmöglichkeiten, der unsicheren Einflüsse, der Ziele und Präferenzen wird beendet. Aufgrund des gewonnenen Gesamtmodells treffen Sie Ihre Entscheidung. Diese kann auch darin bestehen, vorläufig kein Notebook zu kaufen.

## **2.7 Visualisierung von Entscheidungssituationen unter Unsicherheit**

## **2.7.1 Nutzen graphischer Darstellungen**

Die Strukturierung und Modellierung eines Entscheidungsproblems dient dazu, das Problem besser zu verstehen und die Rationalität der Lösung zu erhöhen. Die Darstellungsmittel, die wir jetzt besprechen, unterstützen diese Absicht. Sie zwingen den Entscheider zur Klarheit und Genauigkeit bei der Formulierung der Ziele, der Alternativen, der Umwelteinflüsse und der Konsequenzen. Sie erlauben andererseits, seine Sicht des Problems anschaulicher und eindeutiger anderen Personen mitzuteilen und zu dokumentieren, als dies mit einer rein verbalen Beschreibung möglich wäre.

Die drei im Folgenden detaillierter besprochenen Darstellungsformen, das Einflussdiagramm, die Entscheidungsmatrix und der Entscheidungsbaum, spielen unterschiedliche Rollen im Entscheidungsprozess. Das Einflussdiagramm soll auf einer sehr übergeordneten Ebene Einblick in die Strukturen des Entscheidungsproblems ermöglichen. Es soll einen Gesamtüberblick vermitteln, wie einzelne Komponenten des Problems (Teilentscheidungen, Umwelteinflüsse, Ziele) voneinander abhängen (und welche überhaupt zu berücksichtigen sind). Ein solch struktureller Überblick ist wichtig, um z. B. entscheiden zu können, ob sich Teilprobleme abspalten und isoliert bearbeiten lassen oder um zu erkennen, welche Informationen an welcher Stelle des Entscheidungsprozesses benötigt werden. Um die Übersichtlichkeit zu gewährleisten, sind in einem Einflussdiagramm bewusst nicht alle Detailinformationen enthalten. So wird beispielsweise nicht abgebildet, welche Alternativen überhaupt zur Diskussion stehen und welche konkreten Umweltszenarien betrachtet werden. Hierfür werden in einer späteren Phase des Entscheidungsprozesses Entscheidungsmatrizen und Entscheidungsbäume eingesetzt. Diese beiden Darstellungsformen sind vom Informationsgehalt her sehr ähnlich (und in Abschnitt 2.7.5 werden wir auf diese "Äquivalenz" noch genauer eingehen). Sie präsentieren vollständige Informationen über Alternativen, Umwelteinflüsse und Konsequenzen (und damit indirekt natürlich auch über die Ziele des Entscheiders). Insbesondere in der Entscheidungsmatrix sind die relevanten Informationen so aufbereitet, dass die anschließende numerische Lösung des Problems möglichst einfach wird.

## **2.7.2 Das Einflussdiagramm**

Einflussdiagramme (Howard und Matheson 1984, Oliver und Smith 1990) spielen eine wichtige Rolle bei der Problemstrukturierung, also in einer frühen Phase des Entscheidungsanalyseprozesses. Die große Bedeutung dieses Instrumentes wird z. B. daran deutlich, dass sich in der 2005 erschienenen Sonderausgabe "Graphi-

sche Darstellungen" der wissenschaftlichen Fachzeitschrift "Decision Analysis" (Horvitz 2005) der Großteil der Artikel mit dem Instrument des Einflussdiagramms beschäftigt. Der in der Sonderausgabe enthaltene Übersichtsartikel von Howard und Matheson (2005) ist zugleich der mit Abstand meist zitierte aller bisher in "Decision Analysis" erschienenen Beiträge.

Einflussdiagramme stellen nicht alle Handlungsalternativen dar, sondern nur die Entscheidungen als solche. Die Alternativenmenge wird durch ein Symbol (Viereck) repräsentiert, ohne dass dabei deutlich wird, wie viele und welche Alternativen zur Auswahl stehen. Ebenso wird nicht jedes mögliche Ereignis, sondern nur die Ereignismenge als solche durch einen Kreis oder ein Oval bezeichnet. Auch die einzelnen Konsequenzen treten nicht auf, sondern nur die Zielvariablen, symbolisiert durch Rauten oder Sechsecke.

Pfeile, die auf ein Entscheidungssymbol deuten, stellen die Verfügbarkeit einer Information im Zeitpunkt der Entscheidung dar. Pfeile zu einem Ereignissymbol bedeuten, dass die Wahrscheinlichkeiten der Ereignisse von dem unmittelbar vorausgehenden Ereignis oder der unmittelbar vorausgehenden Entscheidung abhängen.

Sind zwei Ereignissymbole durch einen Pfeil verbunden, so liegt zwischen ihnen eine stochastische Abhängigkeit vor. Diese braucht nicht unbedingt Kausalität zu bedeuten. Die Pfeilrichtung kann prinzipiell umgedreht werden, denn wenn *X* von *Y* stochastisch abhängig ist, so ist es auch *Y* von *X*. Fehlt ein Pfeil, so sind die Ereignisse unabhängig voneinander.

In Abbildung 2-5 sind die wichtigsten Konstellationen zusammengefasst. Zyklen sind nicht zugelassen, d. h. es darf keinen Weg durch das Diagramm geben, bei dem Anfangs- und Endpunkt identisch sind.

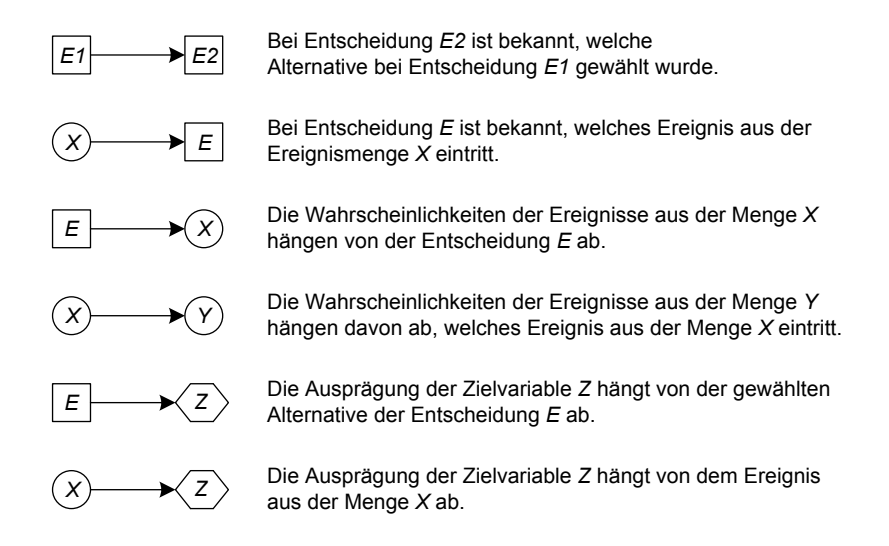

**Abb. 2-5:** Die Darstellung von Einflüssen im Einflussdiagramm

Beginnen wir mit einem einfachen Fall. Ein Hersteller von Autozubehör hat eine neuartige Diebstahlsicherung entwickelt. Es stellt sich die Frage, wie hoch die Produktionskapazität ausgelegt werden soll. Um die Absatzchancen abzuschätzen, will man das Produkt einige Monate lang auf einem lokalen Markt anbieten. Über den Preis ist schon entschieden, die Kosten sind bekannt. In Abhängigkeit von dem Absatz auf dem Testmarkt wird man dann die Wahrscheinlichkeitsverteilung für die Absatzmengen im Bundesgebiet schätzen und die Kapazitätsentscheidung treffen. Einzige Zielvariable ist der Gewinn. Abbildung 2-6 zeigt ein geeignetes Einflussdiagramm für dieses Problem.

Sehen wir es uns genauer an und beginnen wir mit dem Absatz auf dem Testmarkt, der zurzeit noch unsicher ist. In dem Moment, wo er bekannt ist, kann man auf die bundesweite Nachfrage schließen (Pfeil 1). Damit kann eine deterministische Prognose oder eine Wahrscheinlichkeitsverteilung der bundesweiten Nachfrage gemeint sein. Pfeil 2 deutet an, dass der Absatz auf dem Testmarkt bekannt ist, bevor die Entscheidung über die Kapazität getroffen wird. Pfeile 3 und 4 stellen die Einflüsse der Nachfrage einerseits und der errichteten Produktionskapazität andererseits auf den Gewinn dar.

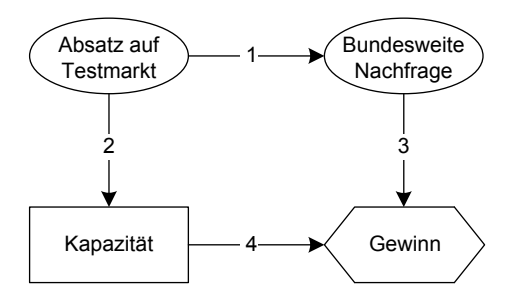

**Abb. 2-6:** Einflussdiagramm für die Kapazitätsentscheidung des Autozubehörherstellers

Hier sieht man, dass die Pfeilrichtung zwischen den beiden Ereignismengen "Absatz Testmarkt" und "Bundesweite Nachfrage" auch umgedreht werden könnte. Dies würde der wahren Kausalität entsprechen. Die gewählte Darstellung ist jedoch aus der Sicht des Entscheiders die natürliche, weil sie der chronologischen Abfolge entspricht: Zuerst wird der Absatz auf dem Testmarkt bekannt, dann ergibt sich daraus die Schätzung der bundesweiten Nachfrage.

Betrachten wir noch einen etwas komplizierteren Fall; er beruht auf einer Studie von Jensen, Tome und Darby (1989). Es geht hierbei um die Entscheidung eines US-amerikanischen Bundesstaates, Rauchmelder für Wohnhäuser gesetzlich vorzuschreiben oder nicht. Falls diese Entscheidung positiv ausfällt, ist ferner über den Grad der staatlichen Anstrengungen zur Durchsetzung der Vorschrift zu entscheiden. In welchem Ausmaß ein gesetzliches Gebot die Anzahl der Todesopfer und Verletzten vermindern kann, hängt von einer Anzahl von Einflussfaktoren ab. Je mehr Hausbesitzer ohnehin freiwillig Rauchmelder installieren, desto geringer ist der Effekt. Außerdem ist mit einer gewissen Verweigerungsrate zu rechnen;

nicht alle werden das Gesetz befolgen. Hierauf kann man mit der Intensität der Durchsetzung der Vorschrift, etwa durch Kontrollen, einwirken. Weitere Einflussfaktoren sind offensichtlich die Häufigkeit von Bränden und die Versagerquote der Rauchmelder. Zu den Zielen der erwogenen Maßnahmen gehören neben der Verringerung der menschlichen Opfer auch die Verminderung von Vermögensschäden und die Minimierung der privaten und staatlichen Kosten. In Abbildung 2-7 sind die Einflüsse dargestellt.

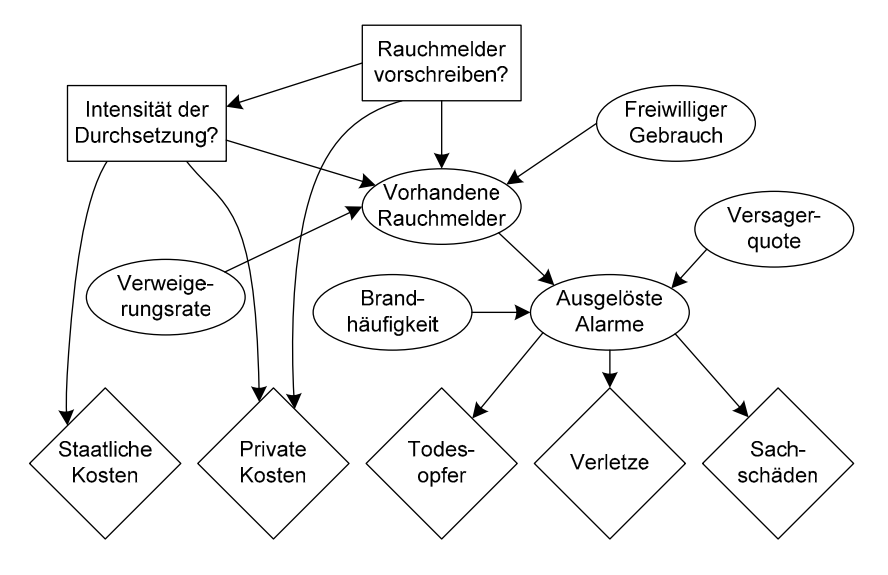

**Abb. 2-7:** Einflussdiagramm für die Entscheidung über ein gesetzliches Gebot zur Installation von Rauchmeldern

Eine Stärke von Einflussdiagrammen liegt darin, die Strukturierung eines Problems zu unterstützen und die für wichtig erachteten Entscheidungen und unsicheren Einflüsse übersichtlich zu kommunizieren und zu dokumentieren. Die Identifikation der Einflüsse reicht natürlich noch nicht aus, um eine Entscheidung zu treffen. Vielmehr muss man anschließend diese Einflüsse in einem Wirkungsmodell quantifizieren. So müsste in dem vorangehenden Beispiel aufgrund statistischen Materials u. a. geschätzt werden, wie die Anzahl der menschlichen Opfer und die Höhe der Vermögensschäden von der Anzahl der ausgelösten Brandalarme abhängt.

Diese Detailinformationen werden jedoch bewusst nicht in das Einflussdiagramm integriert, da es sonst seinen Zweck, einen guten Überblick über die Gesamtstruktur des Entscheidungsproblems zu liefern, nicht mehr erfüllen würde. Dass Einflussdiagramme bei komplexen Entscheidungsproblemen trotz ihrer Detailarmut sehr umfangreich werden können, zeigt das Beispiel in Abbildung 2-8. Hier geht es um Einflussfaktoren auf mögliche Gesundheitseffekte 10.000 Jahre nach Verschluss einer Atommülldeponie. Das Einflussdiagramm bildet ab, welche unsicheren Faktoren im Spiel sind, die zusammen mit der Konstruktion des Barrieresystems auf die Zielvariable einwirken. Auch wenn diese Darstellung nicht mehr besonders übersichtlich wirkt, so ist sie doch mit Sicherheit besser als rein verbale Ausführungen geeignet, in der Zusammenarbeit von Experten Ansichten über komplexe Zusammenhänge zu formulieren und zu dokumentieren.

Für die konkreteren Schritte der Problemlösung sind im Anschluss (evtl. auch nur für isolierbare Teilprobleme) die Entscheidungsalternativen, die relevanten Umweltereignisse und die Konsequenzen explizit zu bestimmen. Für die Darstellung all dieser entscheidungsrelevanten Fakten eignen sich die als Nächstes zu besprechenden Darstellungsformen Entscheidungsmatrix und Entscheidungsbaum.

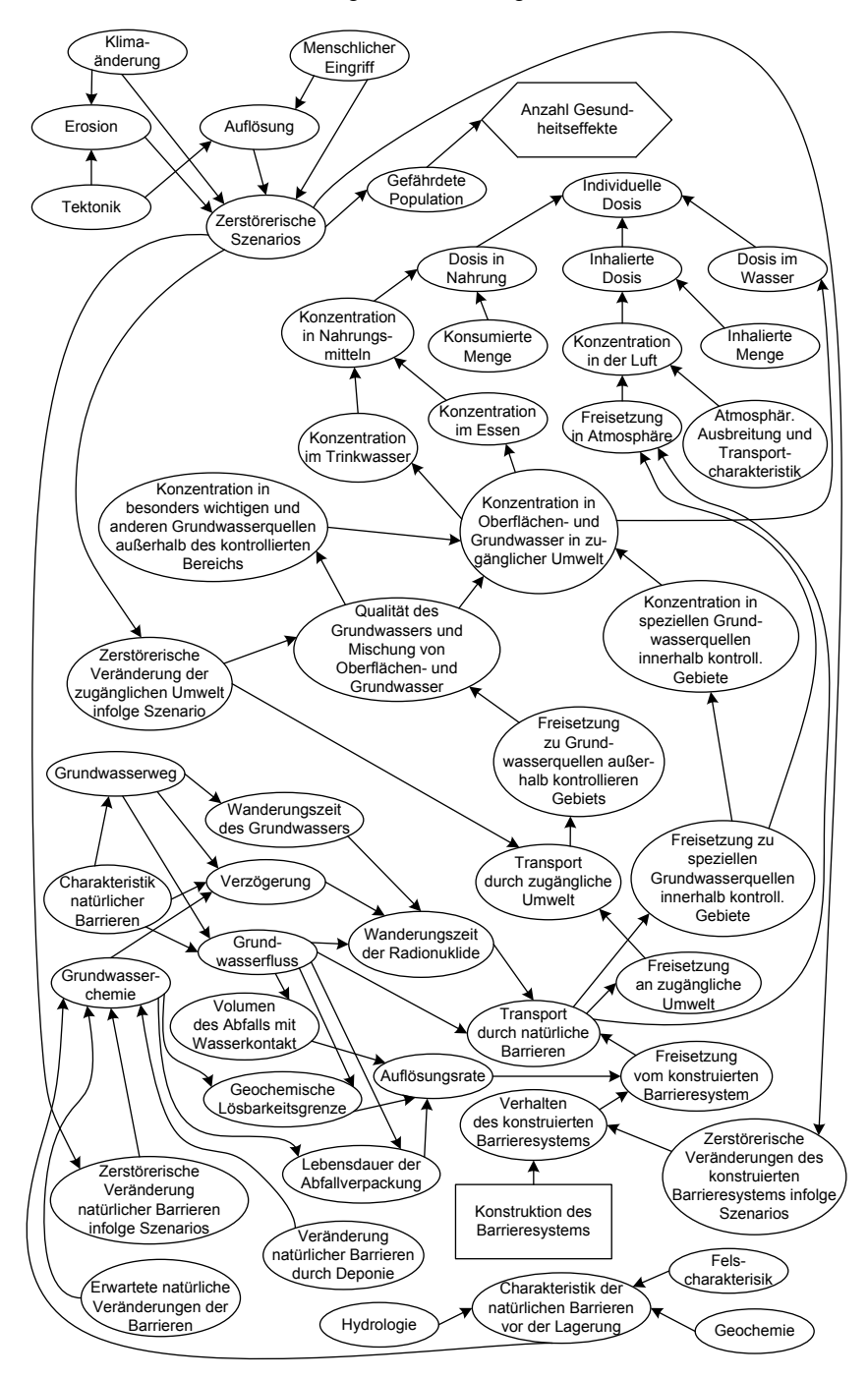

**Abb. 2-8:** Einflussdiagramm (Ausschnitt) zur Beurteilung möglicher Standorte für eine Atommülldeponie (Merkhofer 1990)

#### **2.7.3 Die Entscheidungsmatrix**

Sei *A* die endliche Menge der Handlungsalternativen und *S* die ebenfalls endliche Menge der möglichen, sich gegenseitig ausschließenden Umweltzustände. Wir gehen davon aus, dass durch das Zusammentreffen einer jeden Alternative  $a \in A$ und eines jeden Zustands *s* ∈ *S* die resultierende Konsequenz  $c_{as}$  eindeutig bestimmt ist. Stellt man in jeder Zeile einer Matrix eine Alternative und in jeder Spalte ein Ereignis dar, so ist in den Zellen jeweils ein Ergebnis (eine Konsequenz) definiert. Existiert nur ein Ziel, so ist jede Konsequenz durch die Ausprägung einer Zielvariablen beschrieben; bei mehreren Zielen durch den Vektor der Ausprägungen aller Zielvariablen. Dies wird in Tabelle 2-3 gezeigt. Hier steht in der linken Matrix *ai* für die Ausprägung der Zielvariablen bei der Alternative *a,* wenn Zustand *si* eintrifft. In der rechten Matrix bedeutet *aij* die Ausprägung der *j*-ten Zielvariablen, wenn Alternative *a* gewählt wird und Zustand *si* eintritt (was mit einer Wahrscheinlichkeit *p*(*si*) geschieht).

|                                                             | $S_l$ $S_l$ $S_n$ |  |  | $S_I$                                                                            | $S_i$ $S_n$     |                 |
|-------------------------------------------------------------|-------------------|--|--|----------------------------------------------------------------------------------|-----------------|-----------------|
| $p(s_1)$ $p(s_i)$ $p(s_n)$                                  |                   |  |  | p(s <sub>I</sub> )                                                               | $\ldots p(s_i)$ | $\ldots p(s_n)$ |
| $a \quad a_1 \quad \dots \quad a_i \quad \dots \quad a_n$   |                   |  |  | $a \quad a_{11},,a_{1m} \quad  \quad a_{i1},,a_{im} \quad  \quad a_{n1},,a_{nm}$ |                 |                 |
| $b$ $b_1$ $b_i$ $b_n$                                       |                   |  |  | $b \quad b_{11},,b_{1m} \quad  \quad b_{i1},,b_{im} \quad  \quad b_{n1},,b_{nm}$ |                 |                 |
| $c \quad c_1 \quad \ldots \quad c_i \quad \ldots \quad c_n$ |                   |  |  | $c$ $c_{11},,c_{1m}$ $c_{i1},,c_{im}$ $c_{n1},,c_{nm}$                           |                 |                 |

**Tabelle 2-3:** Entscheidungsmatrizen bei einer bzw. bei mehreren Zielvariablen

Den Fall mit nur einem Ziel soll folgendes Beispiel verdeutlichen. Ein Verleger stehe vor der Frage, wie hoch die Auflage eines Buches sein soll. Als Alternativen betrachtet er 5.000, 7.000 oder 9.000 zu druckende Exemplare. Die ungewisse Umwelt wird durch die Nachfrage beschrieben, die bei dem vorgesehenen Preis herrscht. Der Verleger sieht die Zustände 4.000, 5.000, 6.000, 7.000, 8.000 oder 9.000 nachgefragte Bücher als möglich an. Einzige maßgebliche Zielgröße ist der Gewinn.

Der Verkaufspreis soll 15 € betragen, die fixen Kosten für den Satz werden mit 10.000€ und die proportionalen Kosten je Exemplar mit 10€ beziffert. Die in Tabelle 2-4 eingetragenen Gewinne *G* ergeben sich aus dem Wirkungsmodell

$$
G = min(A, N) \cdot 15 - 10 \cdot A - 10.000,
$$

wobei *A* die Auflage und *N* die Nachfrage bedeuten.

| Nachfrage |           |           |           |        |        |        |  |  |
|-----------|-----------|-----------|-----------|--------|--------|--------|--|--|
| Auflage   | 4.000     | 5.000     | 6.000     | 7.000  | 8.000  | 9.000  |  |  |
|           | (0,10)    | (0.15)    | (0.15)    | (0.30) | (0,20) | (0,10) |  |  |
| 5.000     | $\theta$  | 15.000    | 15.000    | 15.000 | 15.000 | 15.000 |  |  |
| 7.000     | $-20.000$ | $-5.000$  | 10.000    | 25.000 | 25.000 | 25,000 |  |  |
| 9.000     | $-40.000$ | $-25.000$ | $-10.000$ | 5.000  | 20.000 | 35.000 |  |  |

**Tabelle 2-4:** Die Entscheidungsmatrix des Verlegers

Eine rationale Lösung des Entscheidungsproblems verlangt, dass der Verleger sich Gedanken über die Wahrscheinlichkeiten macht, die den Ausprägungen der Nachfrage zuzuordnen sind. Spricht zum Beispiel eine "an Sicherheit grenzende" Wahrscheinlichkeit dafür, dass nicht mehr als 6.000 Exemplare nachgefragt werden, so bietet sich eine geringe Auflage an, z. B. 5.000. Spricht jedoch alles dafür, dass die Nachfrage 8.000 oder 9.000 beträgt, erscheint eine deutlich höhere Auflage vernünftig.

Im Beispiel sind die Wahrscheinlichkeiten, die der Verleger den verschiedenen Ausprägungen der Nachfrage zuordnet, in der Tabelle 2-4 eingetragen (eingeklammerte Zahlen). Da die Zustandsmenge in einer Entscheidungsmatrix vollständig sein und die Zustände sich gegenseitig ausschließen müssen, ist die Summe der Wahrscheinlichkeiten eins.

Sind mehrere Ziele von Bedeutung, so müssen in die Zellen jeweils die Ausprägungen aller Attribute eingetragen werden. Beispielsweise ist der Verleger nicht nur am Gewinn interessiert, sondern er sorgt sich auch darum, möglichst wenige Kaufinteressenten zu enttäuschen. Als zweite Zielvariable zieht er also die Anzahl der nicht zum Zuge kommenden Nachfrager heran. Dann ergibt sich die Entscheidungsmatrix in Tabelle 2-5.

| Nachfrage |               |               |               |             |              |              |  |
|-----------|---------------|---------------|---------------|-------------|--------------|--------------|--|
| Auflage   | 4.000         | 5.000         | 6.000         | 7.000       | 8.000        | 9.000        |  |
|           | (0,10)        | (0,15)        | (0,15)        | (0,30)      | (0,20)       | (0,10)       |  |
| 5.000     | 0€            | 15.000€       | 15.000E       | 15.000E     | $15.000 \in$ | 15.000€      |  |
|           | 0E            | 0E            | 1.000E        | 2.000E      | 3.000E       | 4.000E       |  |
| 7.000     | $-20.000 \in$ | $-5.000 \in$  | $10.000 \in$  | 25.000E     | 25.000E      | $25.000 \in$ |  |
|           | 0E            | 0E            | 0E            | 0E          | 1.000E       | 2.000E       |  |
| 9.000     | $-40.000 \in$ | $-25.000 \in$ | $-10.000 \in$ | $5.000 \in$ | 20.000E      | 35.000€      |  |
|           | 0E            | 0E            | 0E            | 0E          | 0E           | 0E           |  |

**Tabelle 2-5:** Die Entscheidungsmatrix des Verlegers bei zwei Zielvariablen, Gewinn (€) und enttäuschte Nachfrager (E)

#### **2.7.4 Der Entscheidungsbaum**

Für die visuelle Darstellung mehrstufiger Alternativen ist der Entscheidungsbaum häufig besser geeignet als die Entscheidungsmatrix. Ein Entscheidungsbaum enthält folgende Elemente:

- Entscheidungen, dargestellt durch Vierecke,
- Ereignisse bzw. Zustände, dargestellt durch Kreise oder Ovale,
- Konsequenzen, dargestellt durch Dreiecke.

Von jedem Entscheidungssymbol gehen Linien aus, die Handlungsalternativen darstellen, von jedem Ereignissymbol Linien, die alternative Ereignisse bzw. Zustände repräsentieren. An jedem Ereignissymbol muss die Summe der Wahrscheinlichkeiten eins ergeben. Jeder Pfad durch den Baum von links nach rechts endet in einer Konsequenz.

Abbildung 2-9 zeigt ein Beispiel. Ein Unternehmen steht vor der Frage, ob eine Produktentwicklung fortgesetzt oder abgebrochen werden soll. Man misst dem erfolgreichen Abschluss der Entwicklung eine Wahrscheinlichkeit von 0,3 bei. Sollte der Erfolg eintreten, würde zu entscheiden sein, ob eine große oder kleine Produktionskapazität errichtet werden soll. Die Wahrscheinlichkeit, dass eine hohe Nachfrage nach dem neu entwickelten Produkt entsteht, wird mit 0,6 beziffert, während die Wahrscheinlichkeit für eine geringe Nachfrage 0,4 beträgt.

Entscheidung über Produktentwicklung

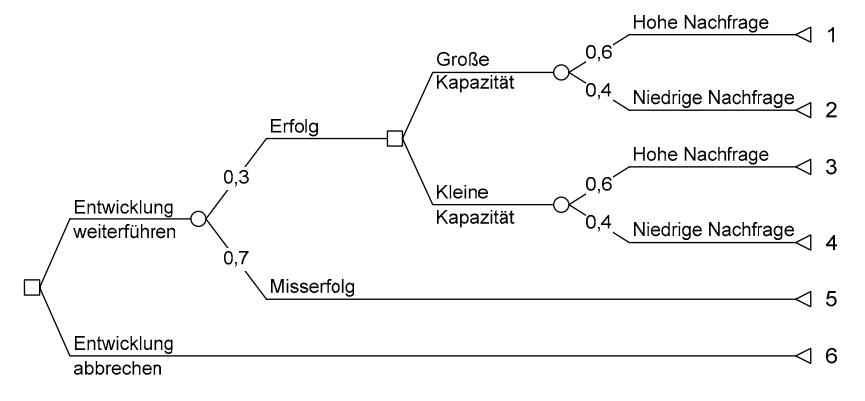

**Abb. 2-9:** Entscheidungsbaum für das Problem der Produktentwicklung

Die Konsequenzen sind aus Platzgründen nur mit Nummern gekennzeichnet. Für eine genaue Beschreibung müssen die jeweiligen Ausprägungen der Zielvariablen angegeben werden; zum Beispiel wäre bei einer rein finanziellen Zielsetzung die Konsequenz 2 durch die bei Projektfortführung zusätzlich anfallenden Entwicklungskosten, die Investitionsausgaben für die Errichtung einer großen Kapazität und die Deckungsbeiträge aus dem sich bei niedriger Nachfrage ergebenden Umsatz zu beschreiben.

Bei der Abbildung einer Entscheidungssituation in einem Entscheidungsbaum hat man gewöhnlich gewisse Spielräume. Zum einen kann man komplexe *Alternativen* in aufeinanderfolgende Handlungen *aufspalten.* Beispielsweise überlegt man in einem Unternehmen, dessen Raumkapazität nicht mehr ausreicht, entweder vorhandene Gebäude zu erweitern, ein Baugrundstück zu kaufen und zu bebauen oder ein fertiges Gebäude zu erwerben. Für jede dieser Alternativen werden zwei Varianten unterschieden. Sie sind in "zweistufiger" Form in Teil (a) von Abbildung 2-10 dargestellt. Offensichtlich können die Handlungsmöglichkeiten aber auch gleichwertig in sechs "einstufige" Alternativen aufgelöst werden, wie es Teil (b) der Abbildung zeigt.

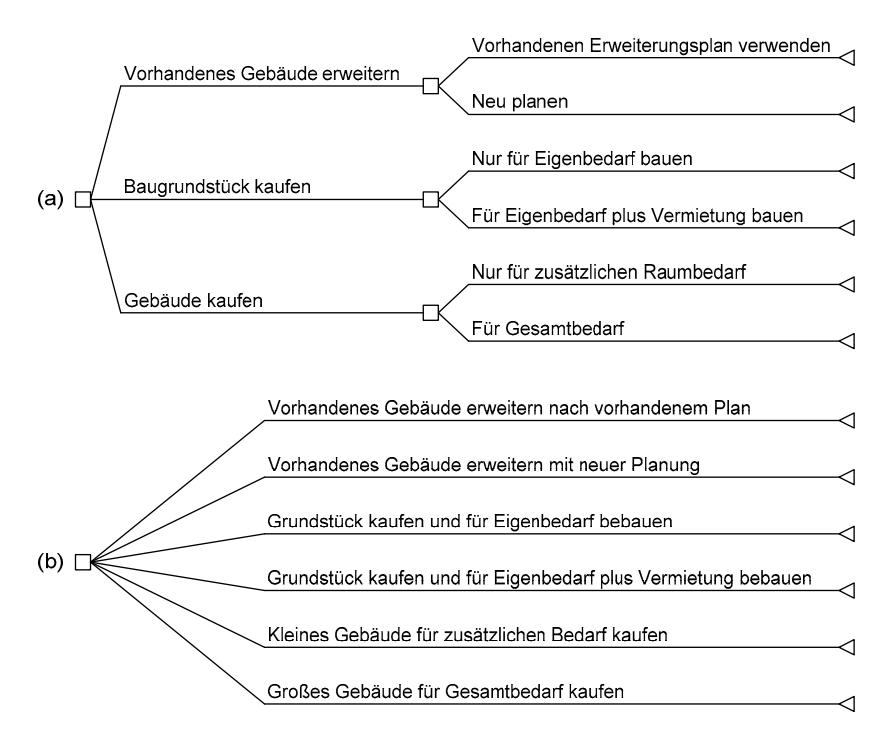

**Abb. 2-10:** Äquivalente Darstellung von Alternativen

Zum anderen kann man analog auch *Ereignisse* zusammenfassen oder aufspalten. In der Situation, dass durch einen drohenden Streik beim Zulieferer das Material knapp wird, ist es vielleicht sinnvoll, zunächst die Wahrscheinlichkeiten abzuschätzen, ob überhaupt gestreikt und ob der Streik kurz oder lang sein wird. Im zweiten Schritt werden dann die bedingten Wahrscheinlichkeiten für Materialmangel geschätzt, wenn der Streik kurze bzw. wenn er lange Zeit dauert. In Abbildung 2-11 sind zwei äquivalente Darstellungsweisen (a) und (b) für diesen Fall enthalten. In Teil (b) ergeben sich die Wahrscheinlichkeiten durch Multiplikation der Wahrscheinlichkeiten für die Streikausprägungen mit den bedingten Wahrscheinlichkeiten für die Ausprägungen der Materialversorgung in Teil (a).

Wenn für das anstehende Problem der Streik als solcher irrelevant und nur die Materialversorgung von Interesse ist, kann dieser unsichere Einfluss auf die beiden Ereignisse "Materialmangel" und "Kein Mangel" reduziert werden. Die Wahrscheinlichkeiten dafür ergeben sich durch Addition der Wahrscheinlichkeiten der entsprechenden, sich gegenseitig ausschließenden Fälle aus Teil (b) und sind in Teil (c) der Abbildung 2-11 dargestellt.

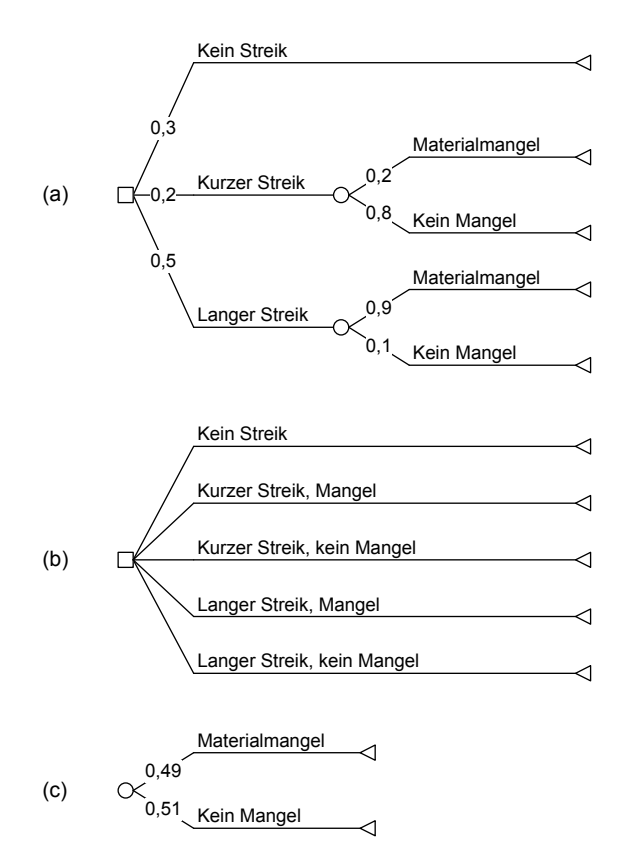

**Abb. 2-11:** Äquivalente Darstellungen von Ereignissen

Aus einem Entscheidungsbaum lassen sich alle Strategien ablesen, die dem Entscheider zur Verfügung stehen. Bei einer Strategie muss der Entscheider für jeden Entscheidungsknoten spezifizieren, welche Alternative er wählen würde, sofern er im Baum diesen Knoten erreicht. In dem Baum ließe sich eine Strategie also graphisch so darstellen, dass jeweils genau eine der aus Entscheidungsknoten (nach rechts) herausgehenden Linien markiert wird. In Abbildung 2-12 ist demnach die Strategie "Entwicklung weiterführen und (falls erfolgreich) kleine Kapazität bereitstellen" abgebildet. Insgesamt ließen sich auf diese Weise vier verschiedene Pfeilkombinationen (2 x 2) bilden. Allerdings können wir zwei von ihnen zusammenfassen, da bei der Wahl von "Entwicklung abbrechen" in der ersten Stufe die Kapazitätsentscheidung in der zweiten Stufe nicht mehr anfallen wird. In diesem Beispiel der Produktentwicklung sind also folgende drei Strategien zu betrachten:

- a. Entwicklung weiterführen. Falls erfolgreich, große Kapazität bereitstellen,
- b. Entwicklung weiterführen. Falls erfolgreich, kleine Kapazität bereitstellen,
- c. Entwicklung abbrechen.

Entscheidung über Produktentwicklung

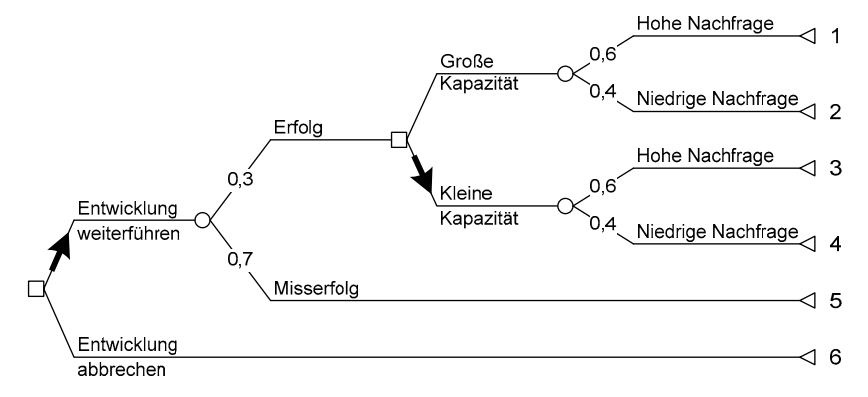

**Abb. 2-12:** Darstellung einer Strategie in einem Entscheidungsbaum

Analog dazu kann man auch die Szenarien erkennen und graphisch veranschaulichen; Szenarien stellen quasi die "Strategien der Umwelt" dar. Im Beispiel sind ebenfalls vier Szenarien möglich, von denen zwei wieder zusammengefasst werden können.3 Es verbleiben:

- 1. Entwicklung erfolgreich, hohe Nachfrage,
- 2. Entwicklung erfolgreich, geringe Nachfrage,
- 3. Entwicklung misslingt.

l

In Abbildung 2-13 ist das Szenario 2 dargestellt.

<sup>3</sup> Genau genommen ergeben sich bei drei Ereignisknoten mit je zwei möglichen Ereignissen sogar acht mögliche Kombinationen (2 x 2 x 2). Allerdings kann der Zufall bei den beiden Knoten "Nachfrage" nicht unterschiedliche Wege einschlagen (sofern wir vernünftigerweise unterstellen, dass die Nachfrage durch die Kapazitätsentscheidung nicht beeinflusst wird), wodurch sich die Zahl der zulässigen Kombinationen auf vier verringert.

#### 52 Kapitel 2: Die Strukturierung des Entscheidungsproblems

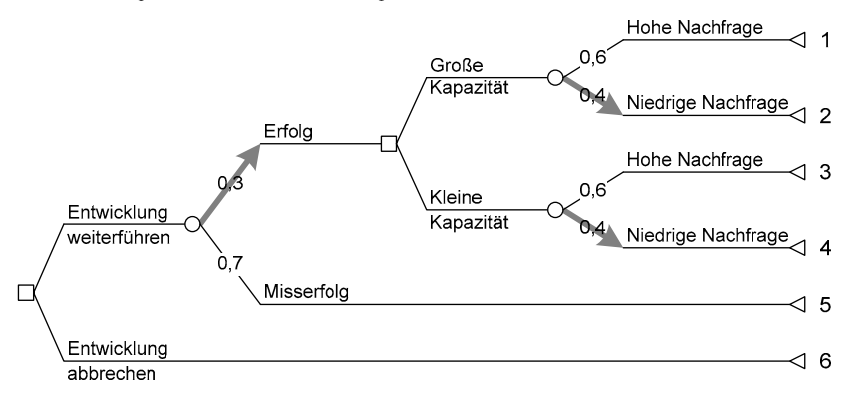

Entscheidung über Produktentwicklung

**Abb. 2-13:** Darstellung eines Szenarios in einem Entscheidungsbaum

In einer solchen Darstellung lässt sich dann auch schön erkennen, dass sich durch das Zusammentreffen einer Strategie und eines Szenarios eine bestimmte Konsequenz eindeutig ergibt. In Abbildung 2-14 ist sowohl die Strategie *b* aus Abbildung 2-12 als auch das Szenario 2 aus Abbildung 2-13 eingetragen. Es resultiert ein (einziger) durchgehender Pfad. Bei Aufeinandertreffen von Strategie *b* und Szenario 2 wird also Konsequenz 4 eintreten.

Entscheidung über Produktentwicklung Hohe Nachfrage  $\overline{1}$ 06 Große Kapazität Niedrige Nachfrage  $\overline{2}$ Erfolg Hohe Nachfrage 3  $0.6$ Kleine Entwicklung Kapazität weiterführen Niedrige Nachfrage  $\overline{4}$ Misserfolg ⊲5 Entwicklung ଏ 6 abbrechen

**Abb. 2-14:** Strategie und Szenario in einem Entscheidungsbaum

#### **2.7.5 Zusammenhang von Entscheidungsmatrix und Entscheidungsbaum**

Eine Entscheidungsmatrix kann offensichtlich stets in einen Entscheidungsbaum überführt werden. Dieser besitzt dann nur einen Entscheidungsknoten und an jedem Alternativen-Ast einen Ereignisknoten mit allen möglichen Umweltereignissen. Umgekehrt kann man auch jeden Entscheidungsbaum in die Matrixdarstel-

lung überführen. Dazu stellt man in einer Tabelle die Strategien und die Szenarien gegenüber und trägt die Konsequenzen in die Tabellenfelder ein, die sich beim Zusammentreffen dieser beiden Komponenten ergeben (vgl. Abbildung 2-14). Tabelle 2-6 zeigt die so konstruierte Entscheidungsmatrix für das Beispiel.

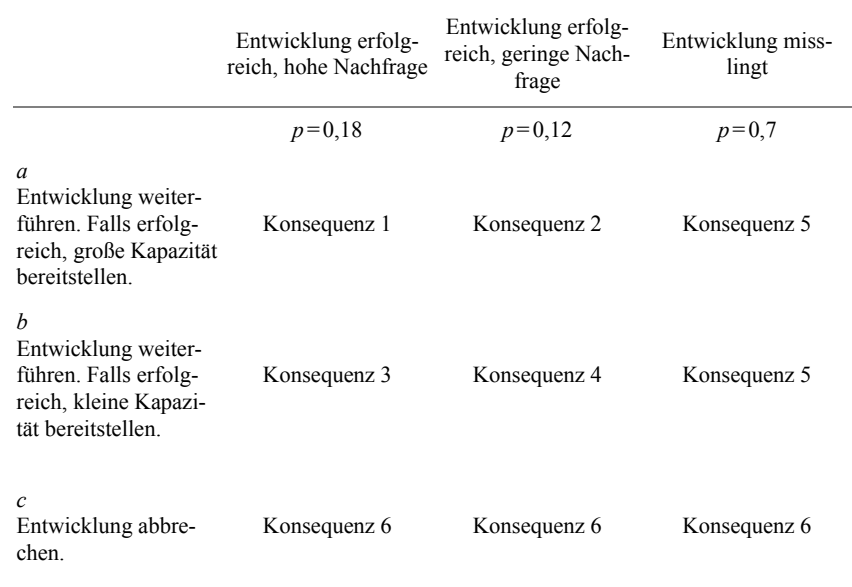

**Tabelle 2-6:** Entscheidungsmatrix für das Problem der Produktentwicklung

Diese beidseitige Überführbarkeit verdeutlicht, dass Entscheidungsmatrix und Entscheidungsbaum im Wesentlichen die gleichen Informationen enthalten. Sie würden zwar bei einem mehrstufigen Entscheidungsbaum nicht wieder den gleichen Baum erhalten, wenn Sie ihn wie oben beschrieben zunächst in eine Matrix und dann wieder in einen Baum überführen (die Mehrstufigkeit geht verloren). Für die Bestimmung der optimalen Lösung würde dies aber keine Rolle spielen.

## **Fragen und Aufgaben**

## **2.1**

Sie möchten Ihrer Schwester etwas zum Geburtstag schenken. Auf der Suche nach etwas Passendem finden Sie bei einem Schaufensterbummel folgende Dinge, die Ihrer Schwester mit Sicherheit Freude machen würden:

- Ein Teddybär (15 $\epsilon$ ),
- das Buch "Töchter des Grauens" (12,80 $\epsilon$ ),
- eine Flasche Champagner (32 €).

Bei diesem Stand der Dinge beschließen Sie, die Suche einzustellen. Sie wollen nicht mehr als 50 $\epsilon$  ausgeben und ziehen auch in Erwägung, Ihrer Schwester statt Sachgütern einen nagelneuen 50 €-Schein in Geschenkpapier zu überreichen. Wie viele Alternativen haben Sie?

## **2.2**

In der Zeitung lesen Sie, dass ein arbeitsloser Bewohner von Gammelsdorf im Lotto gewonnen hat. Sie machen sich Hoffnung, dass es sich dabei um Ihren missratenen Vetter Kalle handeln könnte, der aus Gammelsdorf stammt und dort wohnt. Gammelsdorfs Bevölkerung hat einen Anteil von 30 % Ausländern und eine Arbeitslosenquote von 8 %. Unter den Ausländern ist die Arbeitslosenquote 15 %. Wie hoch ist die Wahrscheinlichkeit, dass der glückliche Gewinner ein Inländer ist?

## **2.3**

Sie überlegen, ob Sie Ihre neue Lederjacke anziehen, wenn Sie ins Fitness-Studio gehen. Sie würden sie gern Ihrer Freundin zeigen, die Sie möglicherweise dort treffen werden. In letzter Zeit sind im Umkleideraum häufig Wertgegenstände abhanden gekommen. Es besteht die Möglichkeit, dass Ihnen während des Trainings die Jacke gestohlen wird.

- (a) Welche Szenarien sind für Ihr Entscheidungsproblem relevant?
- (b) Die Wahrscheinlichkeit, Ihre Freundin im Studio zu treffen, beziffern Sie mit 60 %, die Wahrscheinlichkeit, dass Ihre Jacke gestohlen wird, mit 10 %. Welche Wahrscheinlichkeiten geben Sie den unter (a) identifizierten Szenarien?

## **2.4**

Betrachtet werden zwei Ereignisse *x* und *y*. Gegeben sind die gemeinsamen Wahrscheinlichkeiten  $p(x,y) = 0,12$ ;  $p(x,-y) = 0,29$  und die bedingte Wahrscheinlichkeit  $p(y|\neg x) = 0.90$  ( $\neg$  kennzeichnet das komplementäre Ereignis, d. h. *x* trifft nicht ein).

- (a) Berechnen Sie die Wahrscheinlichkeiten  $p(\neg x, \neg y)$ ,  $p(\neg x, y)$ ,  $p(x)$ ,  $p(y)$ ,  $p(\neg x)$ ,  $p(\neg y)$ ,  $p(x|y)$ ,  $p(y|x)$ ,  $p(x|\neg y)$ .
- (b) Wie groß ist die Wahrscheinlichkeit *p*(*x* oder *y*) (die Wahrscheinlichkeit, dass mindestens eines der beiden Ereignisse auftritt)?

## **2.5**

Ihr Schwager Calle Noni betreibt ein italienisches Restaurant. In letzter Zeit klagt er, dass er immer weniger Gewinn übrig habe. Da Sie Betriebswirtschaftslehre studieren, fragt er, ob Sie ihn nicht einmal beraten können. Sie wissen wenig über das Restaurant und nehmen sich vor, Calle zu besuchen und so viel relevante Information wie möglich zu erfahren. Zur Vorbereitung auf diesen Besuch zeichnen Sie einen Ursachenbaum, in dem Sie alle denkbaren Ursachen für den Gewinnrückgang eintragen.

## **2.6**

Der Inhaber eines Ausflugsrestaurants überlegt am Freitagmorgen, wie viele Torten er für den Sonntag bestellen soll. Für den Fall, dass die Fußball-Nationalmannschaft in das Finale kommt, rechnet er mit so geringem Besuch, dass nur zwei Torten verkauft werden. Scheitert die Nationalmannschaft Freitagnachmittag im Halbfinale, rechnet der Wirt mit 20 Torten Absatz. Der Einkaufspreis einer Torte beträgt  $10 \in \text{er Erlős } 30 \in \text{er Erlős } 30 \in \text{er Erlős } 30 \in \text{er Erlős } 30 \in \text{er Erlős } 30 \in \text{er Erlős } 30 \in \text{er Erlős } 30 \in \text{er Erloks } 30 \in \text{er Erloks } 30 \in \text{er Erloks } 30 \in \text{er Erloks } 30 \in \text{er Erloks } 30 \in \text{er Erloks } 30 \in \text{er Erloks } 30 \in \text{er Erloks } 30 \in \$ 

Der Inhaber will nur zwischen den Alternativen "Zwei Torten", "Fünf Torten" und "Zehn Torten" wählen. Sein Ziel ist Gewinnmaximierung. Stellen Sie eine Entscheidungsmatrix auf.

## **2.7**

Sie wollen einen Stadtbummel machen und überlegen sich, ob Sie einen Regenschirm mitnehmen oder nicht. Falls es regnet und Sie keinen Regenschirm haben, müssen Sie Ihre Kleidung in die Reinigung geben. Andererseits hassen Sie es, einen Schirm zu tragen, und vergessen Schirme häufig in einem Laden. Da gleich im Radio die Wettervorhersage ansteht, überlegen Sie sich, ob Sie noch die Wetterprognose abwarten sollen.

- (a) Strukturieren Sie das Problem durch die Aufstellung eines Entscheidungsbaums. Kennzeichnen Sie darin die Alternativen, die Ereignisse und die Konsequenzen.
- (b) Ist auch eine Darstellung des Problems in einer Entscheidungsmatrix möglich?

#### **2.8**

- (a) Wie viele mögliche Strategien enthält der unten abgebildete Entscheidungsbaum?
- (b) Kennzeichnen Sie eine davon und markieren Sie die Konsequenzen, die sie haben kann.
- (c) Wie viele Szenarien sind in diesem Entscheidungsbaum enthalten?
- (d) Kennzeichnen Sie eines dieser Szenarien, indem Sie alle Ereignisse markieren, die bei diesem Szenario eintreten können.

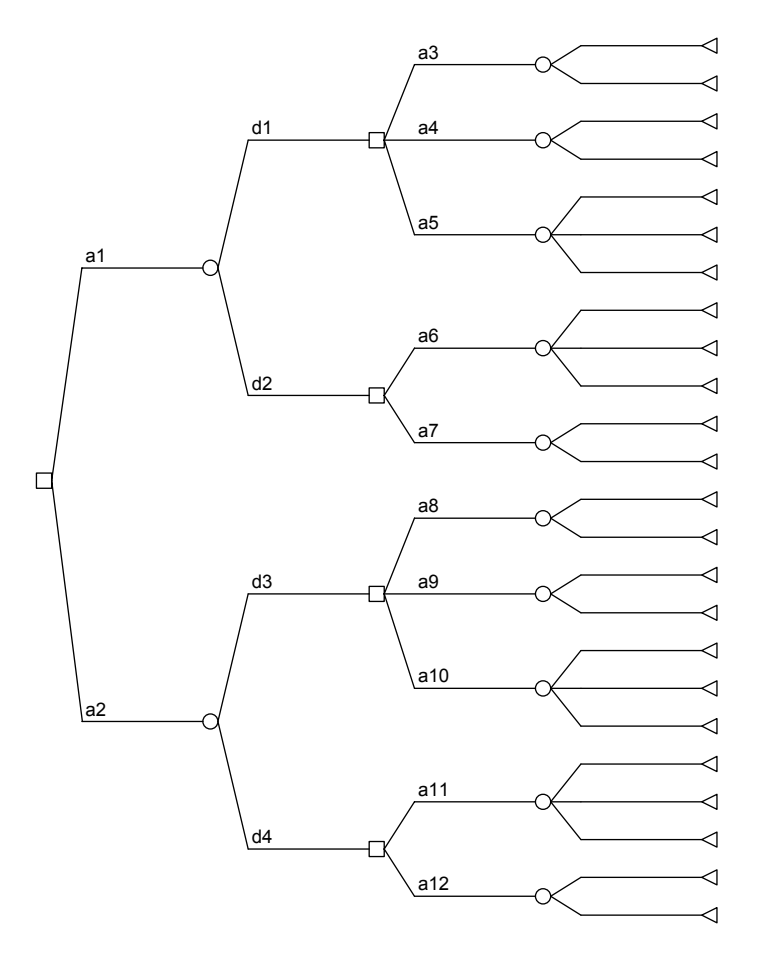

**2.9** 

Sie überlegen, ob Sie sich mit einem Teil Ihrer Millionenerbschaft an einem neu zu errichtenden Sport- und Freizeitzentrum beteiligen wollen. Offenkundig hängt der ökonomische Erfolg eines solchen Unternehmens von vielen Faktoren ab. Stellen Sie diese in einem Einflussdiagramm dar.

## Anwendungsbeispiel 1: Versteigerung der "Kuniang"

Quelle: Bell (1984), S. 17-23.

Eine amerikanische Stromversorgungsgesellschaft, die New England Electric System (NEES), stand vor der Frage, ob sie bei der Versteigerung des 1981 vor der Küste von Florida gesunkenen Schiffs "Kuniang" mitbieten sollte. Sie könnte das Schiff dazu benutzen, Kohle von Virginia zu den Kohlekraftwerken in New England zu transportieren. Ein Gesetz von 1920 verbot jedoch die inneramerikanische Küstenfahrt mit Schiffen, die nicht in den USA gebaut waren oder nicht von Amerikanern betrieben wurden. Die "Kuniang" war ein englisches Schiff. Ein anderes Gesetz von 1852 wies einen Ausweg: Ein Schiff konnte als amerikanisches gelten, wenn die Vorbesitzer es als Totalverlust erklärt hatten (was hier zutraf) und die Reparaturkosten mindestens das Dreifache des Bergungswertes betrugen.

Es lag eine Schätzung von 15 Mio. \$ für die Reparatur der "Kuniang" vor. Ungewiss war jedoch, wie die dafür zuständige US-Küstenwache den Bergungswert ansetzen würde. Der Schrottwert betrug sicherlich weniger als 5 Mio. \$. Falls die Küstenwache jedoch den Ersteigerungspreis zum Bergungswert erklären würde und dieser über 5 Mio. \$ läge, so müsste NEES die Reparaturkosten entsprechend erhöhen. Eine Möglichkeit hierzu wäre, eine automatische Anlage zum Löschen der Ladung einzubauen. Dies würde 21 Mio. \$ kosten. Vorteilhaft wäre die Verkürzung der Dauer von acht auf fünf Tage je Reise, nachteilig die Verringerung der Ladekapazität. Es war ungewiss, wie die Küstenwache entscheiden würde; bei NEES gab man dem Ersteigerungswert 70 % Wahrscheinlichkeit, dem Schrottwert 30 %.

Da die Transportkapazität der "Kuniang" den Bedarf der NEES weit überstieg, würde die Rentabilität des Erwerbs stark davon abhängen, zu welchen Frachtraten das Schiff zusätzliche Transporte für fremde Kunden durchführen könnte.

Was die Chancen betraf, bei der Versteigerung den Zuschlag zu erhalten, so war man bei NEES der Meinung, dass ein Angebot von 3 Mio. \$ chancenlos sei, dass man aber bei 10 Mio. \$ mit Sicherheit zum Zuge kommen würde. Für die dazwischen liegenden Werte wurden folgende Wahrscheinlichkeiten angenommen:

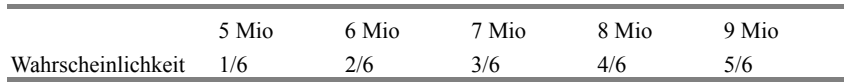

Als Alternativen zur "Kuniang" mit bzw. ohne automatische Löschvorrichtung standen zwei Angebote amerikanischer Werften für Neubauten zur Wahl.

In folgendem Entscheidungsbaum ist die Situation dargestellt. Zur Vereinfachung wurden nur die Angebote 5, 7 und 9 Mio. \$ eingezeichnet. Die Unsicherheiten bezüglich der Frachtraten wurden nicht dargestellt. Die Zahlen an den Konsequenzen bedeuten erwartete Kapitalwerte der Investition. Da sich von den beiden Neubau-Angeboten eines als überlegen erwies, wurde das andere nicht mehr betrachtet.

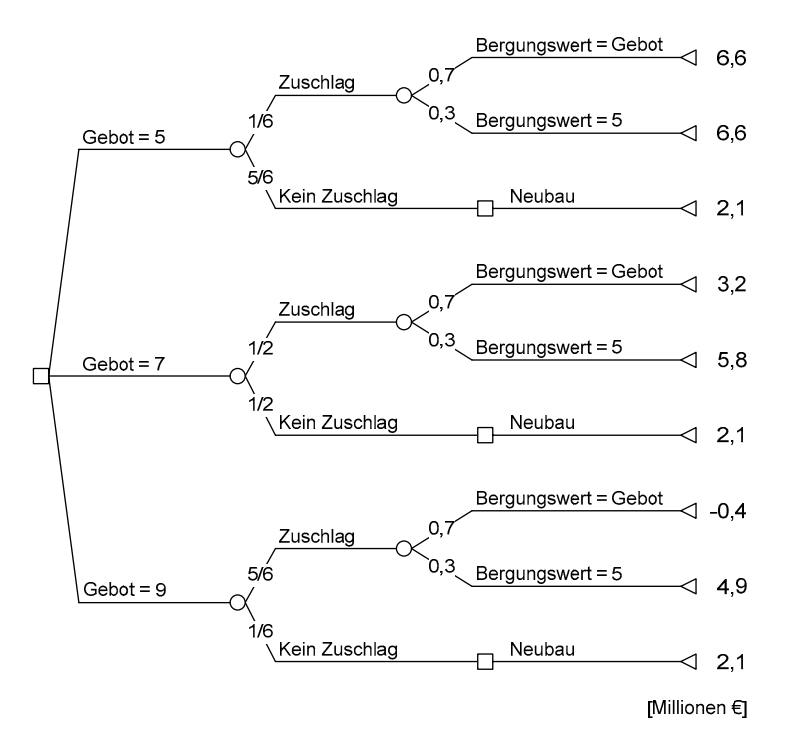

Die Gesellschaft gab ein Gebot über 6,7 Mio. \$ für die "Kuniang" ab, erhielt jedoch nicht den Zuschlag. Das beste Gebot lag bei 10 Mio. \$. Die Küstenwache bewertete das Schiff zum Schrottwert, erließ jedoch eine Regelung, nach der sie in zukünftigen Fällen höhere Werte in Betracht ziehen werde.

## **Anwendungsbeispiel 2: Szenarioanalyse zur Entwicklung von weltweitem Energieverbrauch und Methoden der Energieerzeugung in der näheren Zukunft**

Quelle: RAND (2001).

Im Jahr 2000 veranstaltete das Energieministerium der USA den ..E-Vision 2000" Kongress, um die globalen Herausforderungen in Bezug auf die weltweite Versorgung mit ausreichend Energie in einem Expertenforum zu diskutieren und daraus Anregungen für eine adäquate und zukunftsorientierte Energiepolitik zu erhalten.

Im Rahmen dieses Kongresses wurde die RAND Corporation beauftragt, eine Szenarioanalyse auf Basis der wichtigsten Einflussvariablen für die Energieverbrauchsentwicklung durchzuführen. RAND bediente sich hierfür einer größeren Anzahl von bereits vorhandenen Energieszenarien, die von RAND anhand von verschiedenen Parametern klassifiziert und gruppiert wurden, um so eine Anzahl plausibler Zukunftsszenarien zu ermitteln. Diese Szenarien konnten dann wiederum anhand der zuvor eingeführten Parameter verglichen und gegenübergestellt werden.

Konkret wurde wie folgt vorgegangen: Zunächst wurden drei Hauptkategorien von Umwelteinflüssen (soziopolitische Faktoren, ökonomische Faktoren, Energiefaktoren) festgelegt, die dann für die Erstellung von Metaszenarien weiter unterteilt wurden:

#### **Soziopolitische Faktoren**

- 1. Störungspotenzial (hoch/mittel/gering)
- 2. Energiebeitrag zum Verbraucherpreisindex (%)
- 3. Kosten von Gesundheits- und Umwelteinflüssen sowie Einhaltung von Vorschriften  $(\frac{C}{MBTU^4})$

## **Ökonomische Faktoren**

- 1. Wachstum des BIP (%)
- 2. Inflationsrate (%)
- 3. Energiepreissteigerung / Allgemeine Preissteigerung (Verhältnis)
- 4. Kraftstoffsteuern/Energiesubventionen/Forschungs- und Entwicklungsausgaben (\$/MBTU)

#### **Energiefaktoren**

-

- 1. Gesamter Energieverbrauch (in Milliarden MBTU)
- 2. Entkohlung (dimensionslos)
- 3. Energieproduktivität der Wirtschaft (\$BIP/MBTU)

Allgemein konnte festgestellt werden, dass sich die Szenarien durch die Vielfalt der Parameter und der zukünftigen Entwicklungsmöglichkeiten relativ stark unterscheiden. Aus den herangezogenen Energieszenarien wurden vier Metaszenarien

<sup>4</sup> MBTU ist die Abkürzung für Million British Thermal Units.

(Business-as-usual, Technologischer Fortschritt, High-Tech-Zukunft, Neue Gesellschaft) erstellt. Beispielsweise wurden beim Szenario "Business-as-usual" ein moderates Wachstum sowie ein stärkerer Umwelteinfluss angenommen. Das Szenario extrapoliert aktuelle Trends in den Bereichen Energiebedarf und -produktivität, wobei u. a. ein weiterer Abbau von Atomenergie, dadurch ein Anstieg bei fossilen Brennstoffen und eine geringere Förderung alternativer Energien unterstellt wurden. Zusätzlich wurde ein Szenario (Schwere Zeiten) erstellt, weniger aus Wahrscheinlichkeitsaspekten heraus, sondern vielmehr um unerwartete negative Entwicklungen als eine Art Stress-Test in die Analyse zu integrieren.

Eine solche Szenarioanalyse kann allgemein für den Prozess der politischen Entscheidungsfindung sehr nützlich sein, um z. B. Hedging-Strategien für potenzielle Gefährdungen durch negative Umwelteinflüsse zu entwickeln oder die Konsequenzen von politischen Entscheidungen (wie z. B. Förderung alternativer Energien) besser abschätzen zu können.